## **Attribution/License**

- Original Materials developed by Mike Shah, Ph.D. [\(www.mshah.io\)](http://www.mshah.io)
- This slideset and associated source code may not be distributed without prior written notice

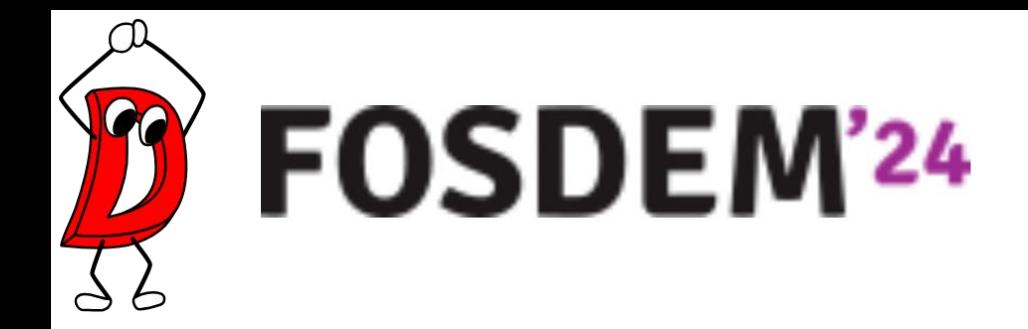

# **The D Programming Language for Modern Open Source Development**

-- Programming in DLang with Mike Shah

16:00 - 16:50 Sat, Feb 3, 2024 Location: k.1.105 (La Fontaine) 50 minutes | Introductory Audience 2 **Social**: [@MichaelShah](https://twitter.com/MichaelShah) **Web**: [mshah.io](http://mshah.io) **Courses**: [courses.mshah.io](http://courses.mshah.io) **D** YouTube [www.youtube.com/c/MikeShah](http://www.youtube.com/c/MikeShah) <http://tinyurl.com/mike-talks>

### FOSDEM 2018

- It has been 6 years since my last FOSDEM talk! ○ My how time flies!
- Thank you very much again for having me -- we will have some fun today.
	- (And then I'll see you again in hopefully  $\leq 6$  years)

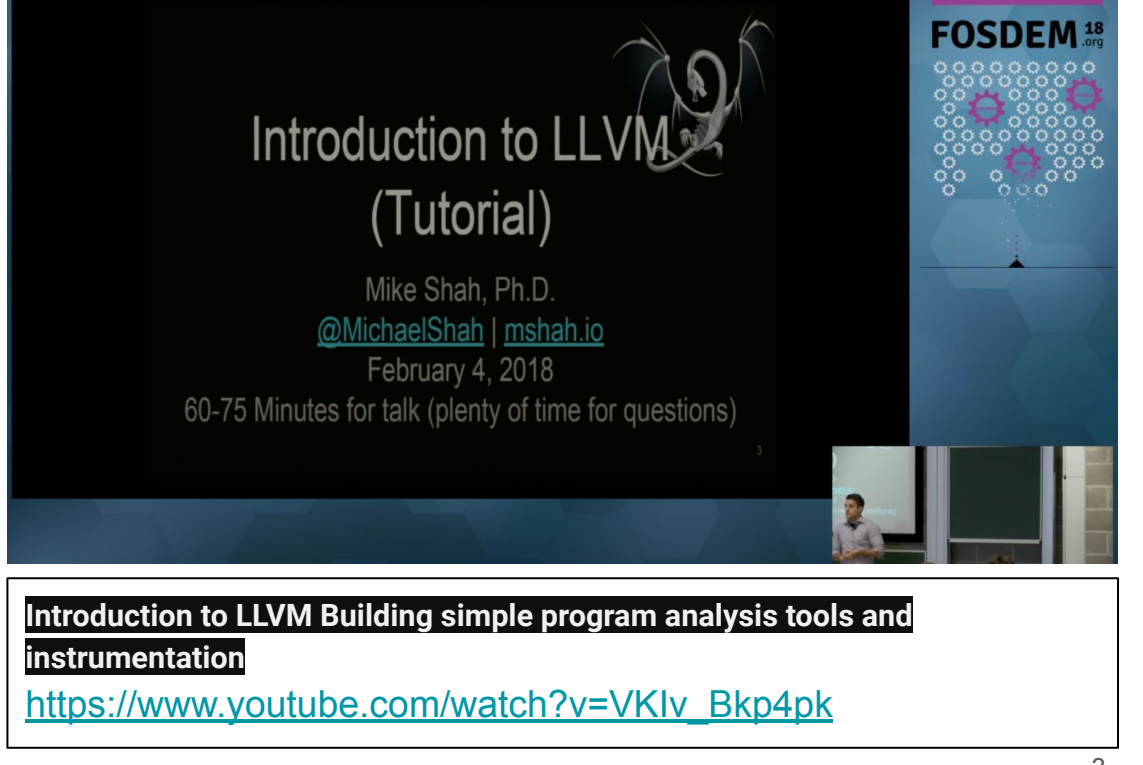

### FOSDEM 2018

- It has been 6 years since my last FOSDEM talk! ○ My how time flies!
- Thank you very much again for having me -- we will have some fun today.
	- (And then I'll see you again in hopefully  $\leq 6$  years)

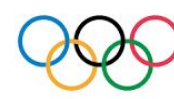

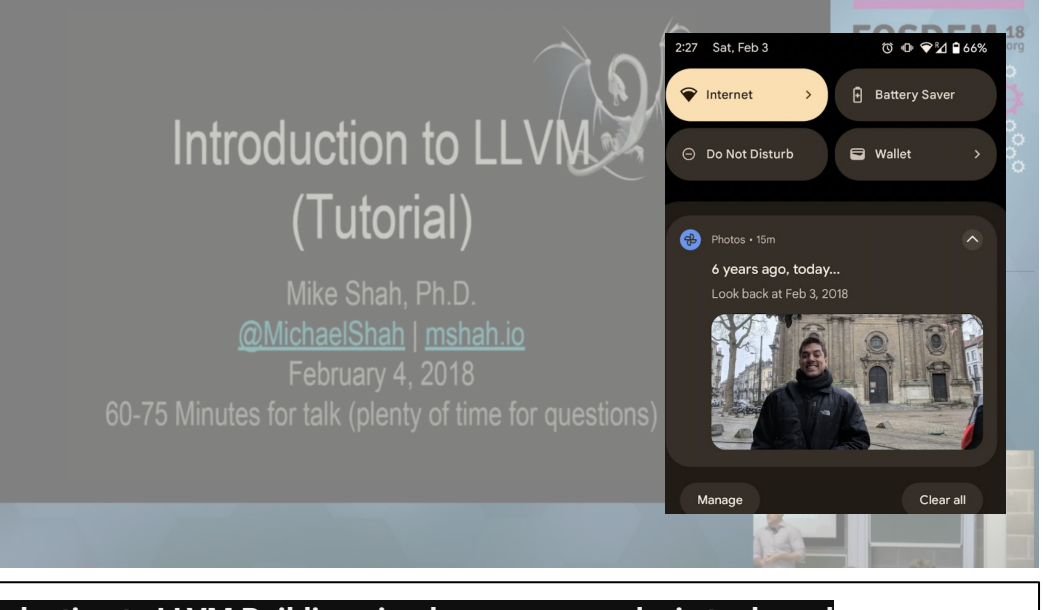

**Introduction to LLVM Building simple program analysis tools and instrumentation**

[https://www.youtube.com/watch?v=VKIv\\_Bkp4pk](https://www.youtube.com/watch?v=VKIv_Bkp4pk)

### Your Tour Guide for Today

by Mike Shah

- Associate Teaching Professor at Northeastern University in Boston, Massachusetts.
	- I **love** teaching: courses in computer systems, computer graphics, geometry, and game engine development.
	- My research is divided into computer graphics (geometry) and software engineering (software analysis and visualization tools).
- I do consulting and technical training on modern C++,

DLang, Concurrency, and Graphics Programming

- Usually graphics or games related -- e.g. Building 3D application plugins
- Outside of work: guitar, running/weights, traveling and cooking are fun to talk about

Je parle une petit francais -- Bienvenue! Je suis prefere le question en anglias pour le meillere result

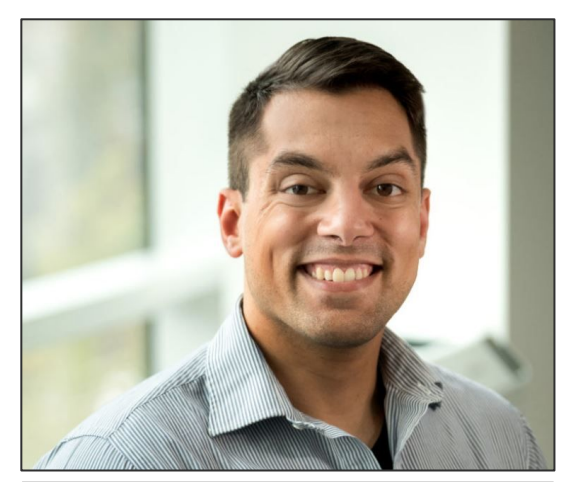

**Web** [www.mshah.io](http://www.mshah.io) **EX** YouTube <https://www.youtube.com/c/MikeShah> **Non-Academic Courses** [courses.mshah.io](http://courses.mshah.io)

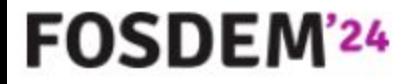

Abstract

### The abstract that you read and enticed you to join me is here!

The D programming language has been quietly growing for well over two decades. This modern programming language supports multiple programming paradigms, a range of memory safety features, and an ecosystem with 3 open source compilers. So why should an open source developer consider learning or using the D programming language? In this talk I will show examples of how D has replaced all of my Python code for my projects, and why I think D truly is a language that allows you to "write fast, read fast, and run fast" code. I will introduce the language, several of my favorite productivity features, and tools in the D programming language ecosystem. Throughout the talk, the audience will also be pointed to several open source tools written in the D language to be inspired from. Audience members looking for a new language to learn, or otherwise the programming language enthusiast may also benefit from a tour of the D language and its features.

### Code for the talk

● Located here:<https://github.com/MikeShah/Talks/tree/main/2024/FOSDEM>

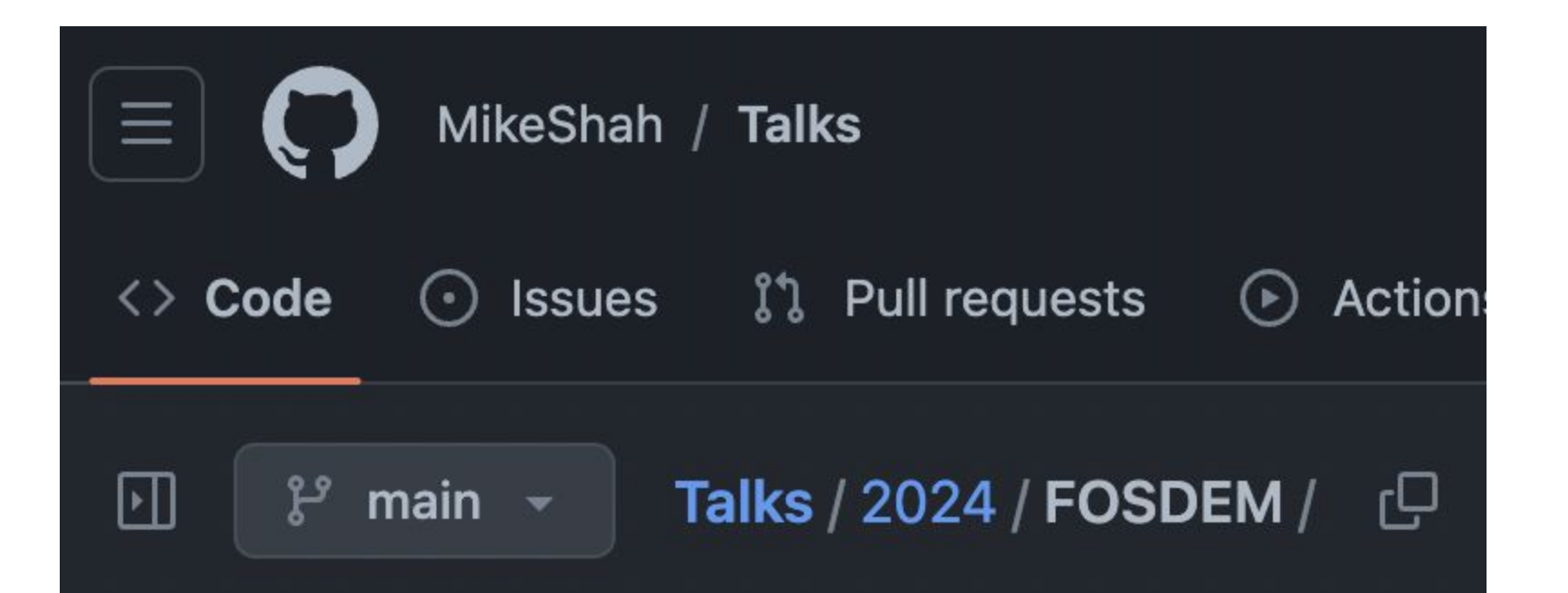

What I want to do today...

- I want you to get excited or curious about an **open source project** -- a programming language!
- That language is of course... the **D programming language**!
- And maybe one day -- you will contribute to the compiler or ecosystem!

**GitHub** 

https://github.com > dlang > dmd :

dlang/dmd: dmd D Programming Language compiler

**DMD** is the reference compiler for the D programming language. Releases, language specification and other resources can be found on the homepage. Projects 4 · LICENSE.txt · Pull requests 262 · CONTRIBUTING.md

<sup>8</sup> <https://github.com/dlang/dmd>

### (Pssst...My dream for you is to get excited enough to contribute)

- There's a great playlist (linked below) where you can learn about hacking on the compiler and contributing to this project
	- I think there's also plenty to learn just looking at the source code of a **D's very fast reference compiler** (DMD)
	- And maybe you'll one day fix a bug or two!
- Okay -- now that you know what my dream is for you -- let's do the rest of the talk.

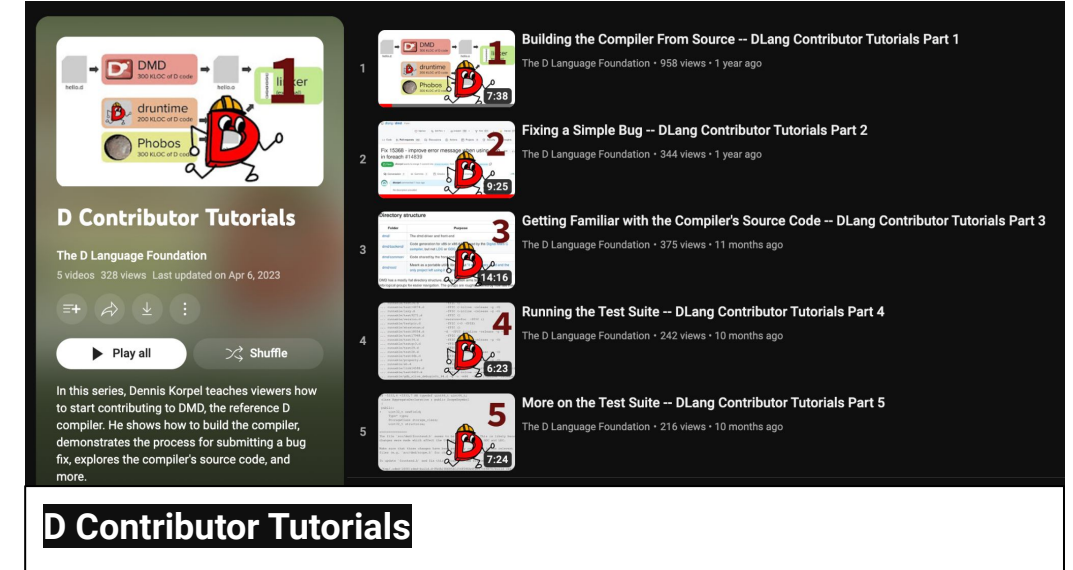

<https://www.youtube.com/playlist?list=PLIldXzSkPUXXSkM5NjBAGNIdkd4Q2Zf0R>

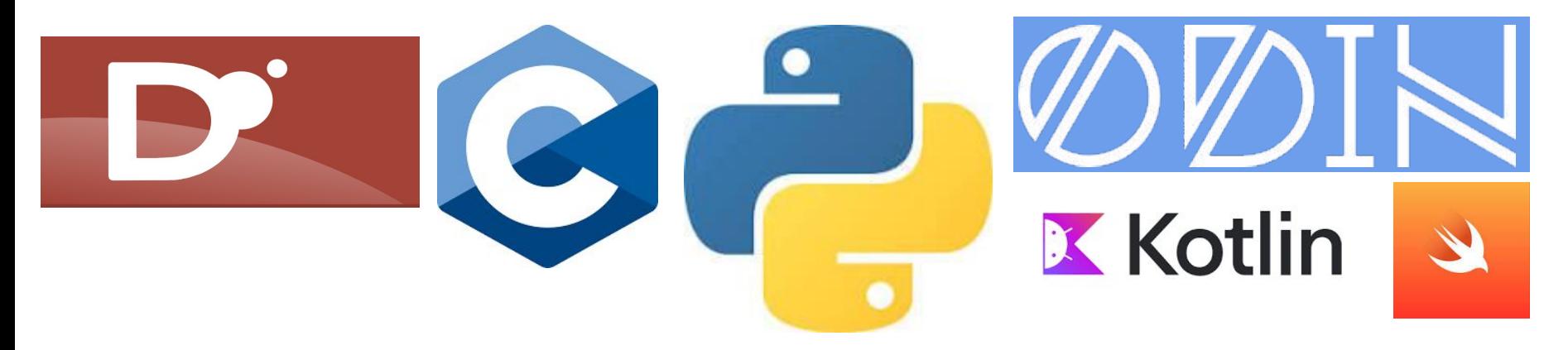

# **So I'm a bit of a programming language enthusiast**

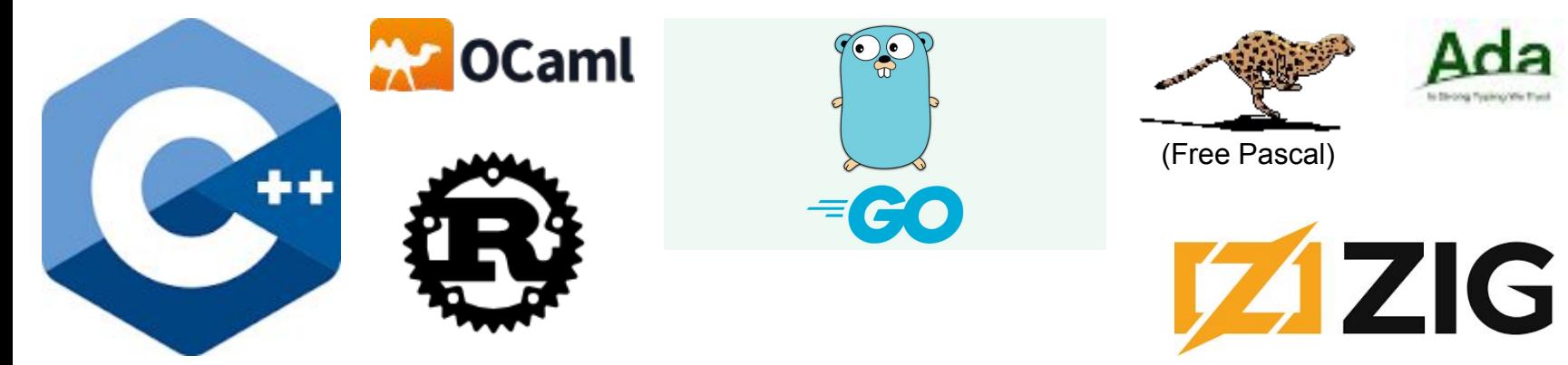

### The past few months...

- I've been spending  $\sim$ 1-hour trying new programming languages
	- Most languages are new to me.
	- Some languages are very popular
	- Some languages are less mainstream

My recordings of 18 (and counting) programming languages can be found on the playlist below

Playlist: [https://www.youtube.com/playlist?list=PLvv0S](https://www.youtube.com/playlist?list=PLvv0ScY6vfd-5hJ47DNAOKKLLIHjz1Tzq) [cY6vfd-5hJ47DNAOKKLLIHjz1Tzq](https://www.youtube.com/playlist?list=PLvv0ScY6vfd-5hJ47DNAOKKLLIHjz1Tzq)

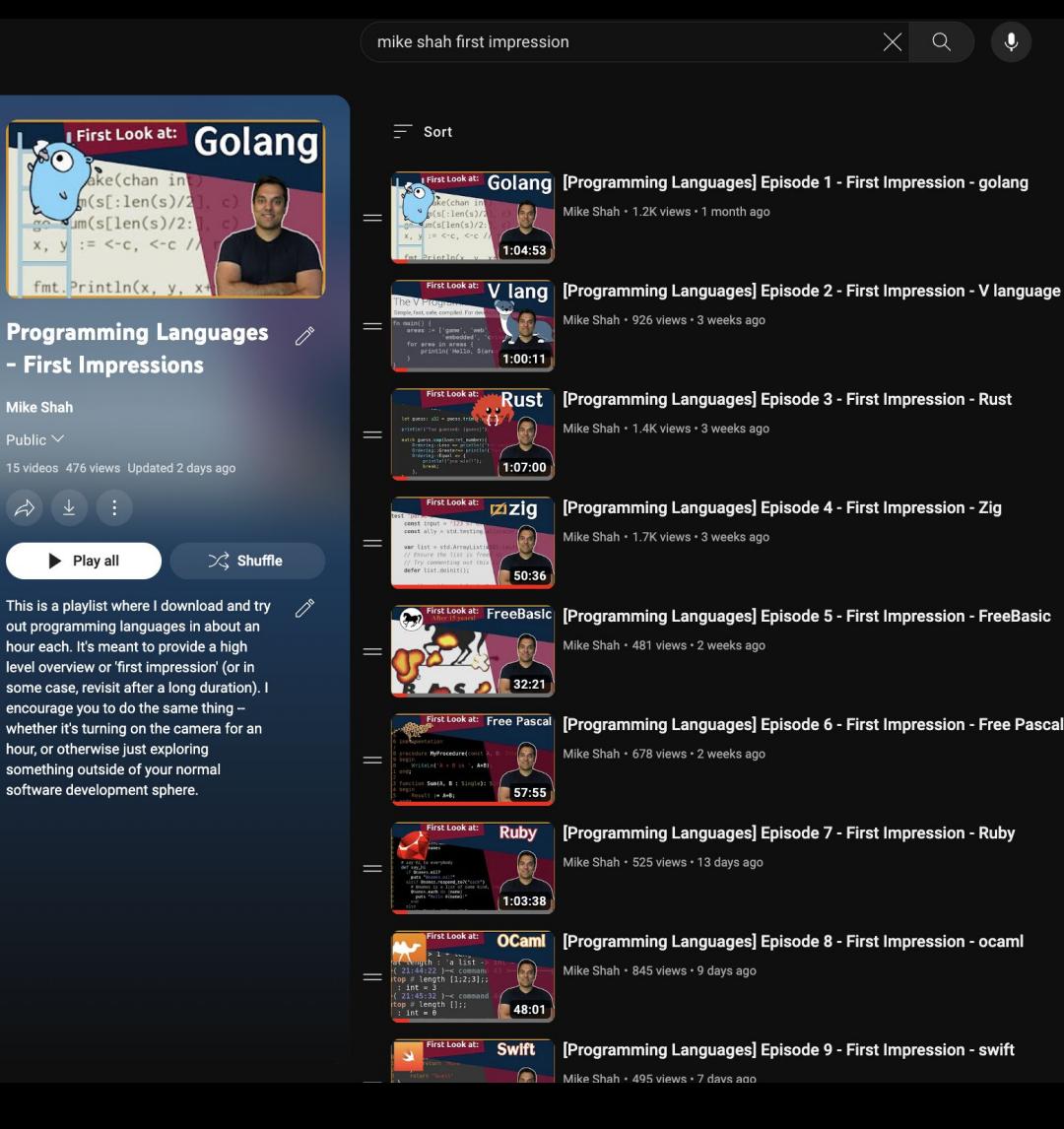

 $\times$ 

 $\Omega$ 

The past four months.  $\bullet$   $\mathbb{I}\vee\in$  language is better than  $\left| \frac{1}{\text{tr} \times \text{tr} \times \text{tr}}} \right|$  we all have our favorites) My goal today is not to convince you a one programming language is better than another (I'm smarter than that...and

Les First Look at: Golang

- lan  $\circ$   $\mid$  But--I do want to share my enthusiasm for D which stands  $\sim$  $\sim$   $\vert$  out to me -- it's a language I have fun writing code in.
- $\circ$  So in the same way So in the same way that I've been exploring languages **•** My recently, I want to provide an **introduction to you of the D** coul **language** for about an hour.
- the **...and maybe** you'll find some features in D you like in --<u>https://www.y<del>outube.com/playnst: nst-FLvvoo</del></u> **maybe you'll try out Dlang!**

lan $\vert$ 

[cY6vfd-5hJ47DNAOKKLLIHjz1Tzq](https://www.youtube.com/playlist?list=PLvv0ScY6vfd-5hJ47DNAOKKLLIHjz1Tzq)

Playlist:

First Impression - Zig

First Impression - golang

**First Impression - V language** 

**First Impression - FreeBasic** 

**First Impression - Free Pascal** 

**First Impression - Ruby** 

First Impression - ocaml

12.<br>12.<br>Swift [Programming Languages] Episode 9 - First Impression - swift]

48:01

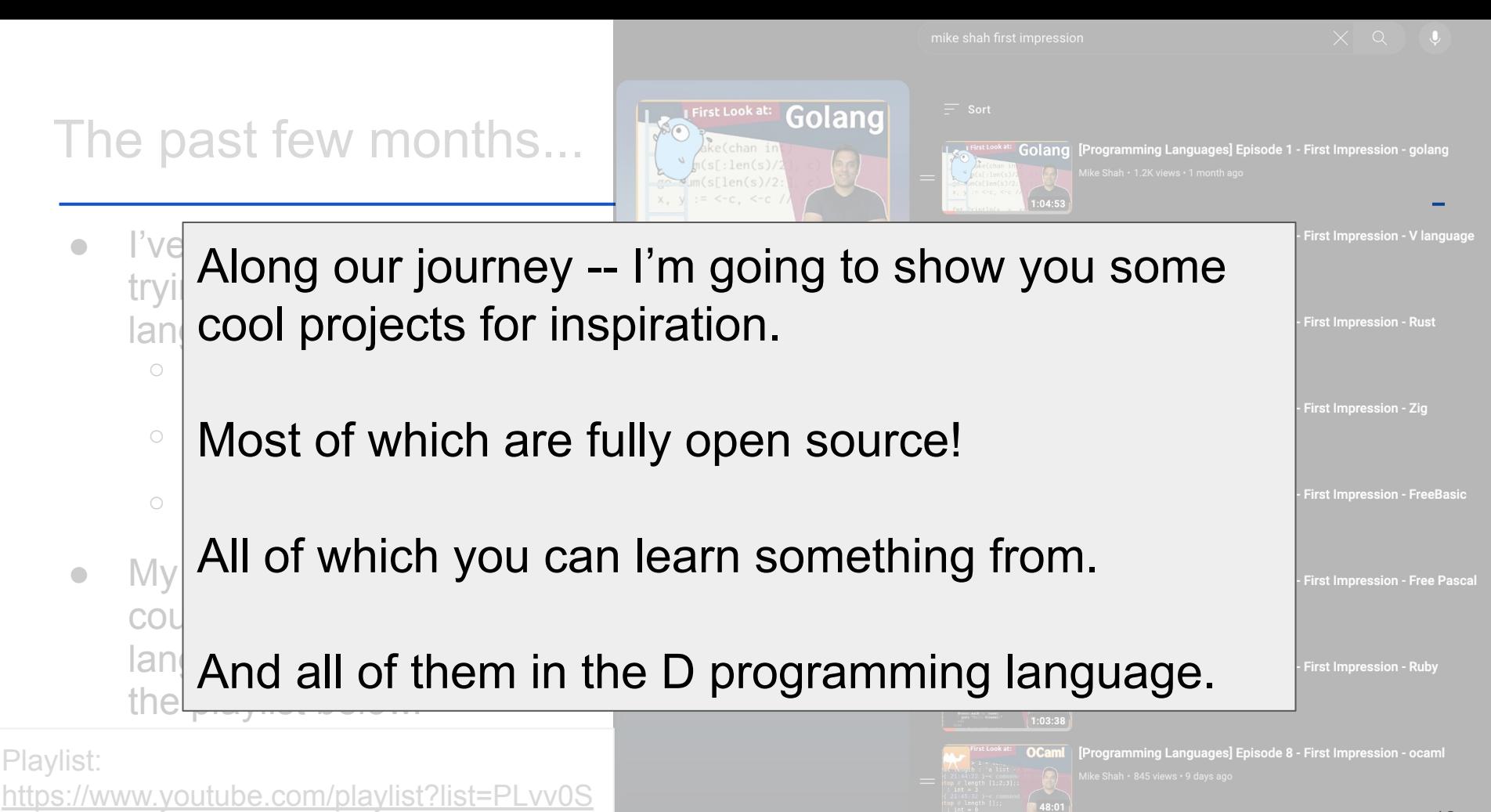

[cY6vfd-5hJ47DNAOKKLLIHjz1Tzq](https://www.youtube.com/playlist?list=PLvv0ScY6vfd-5hJ47DNAOKKLLIHjz1Tzq)

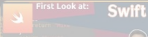

13.<br>13<br>Swift Programming Languages Episode 9 - First Impression - swift

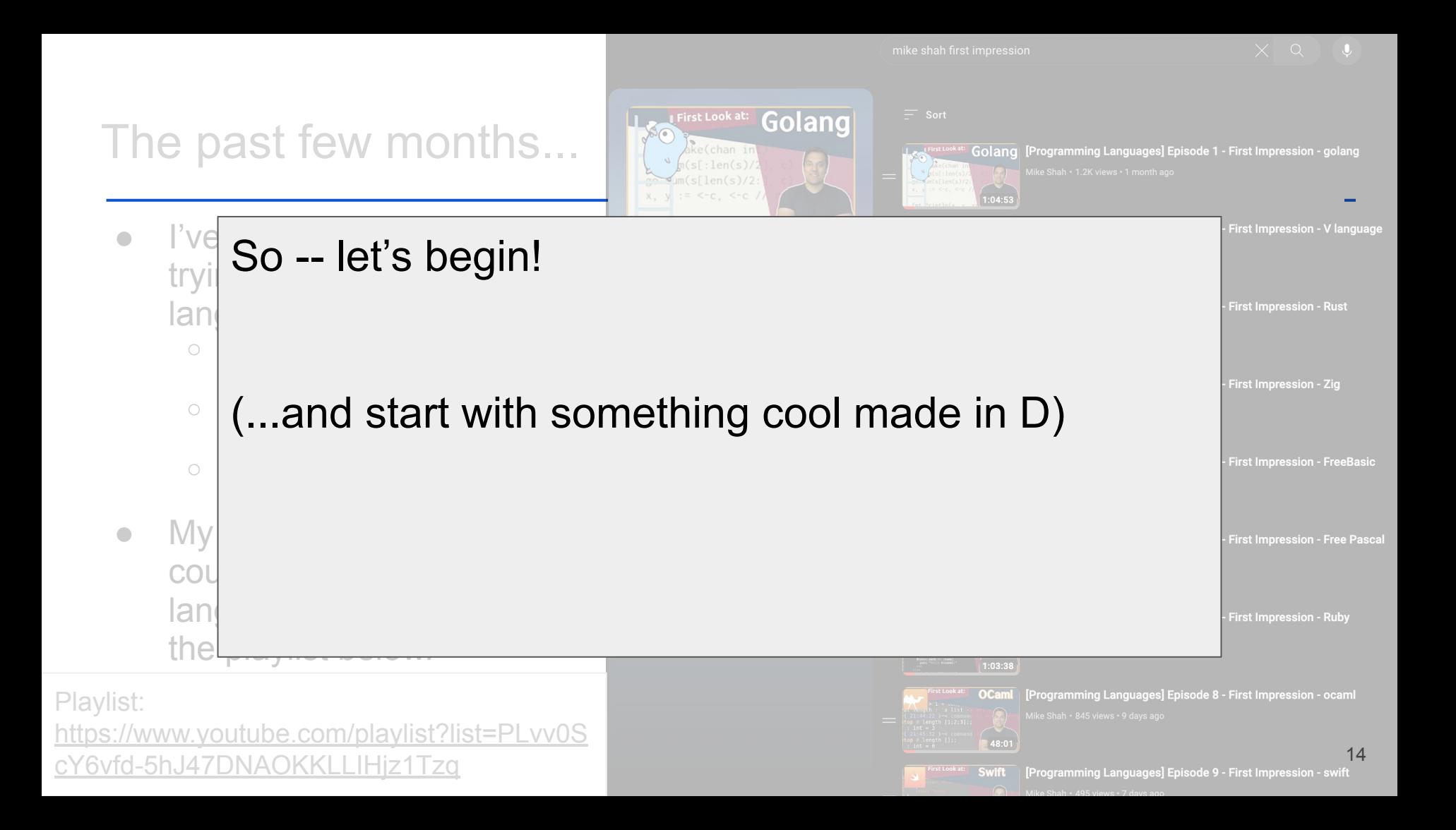

### Built in the **D** Programming Language **Tilix** -- Terminal Emulator

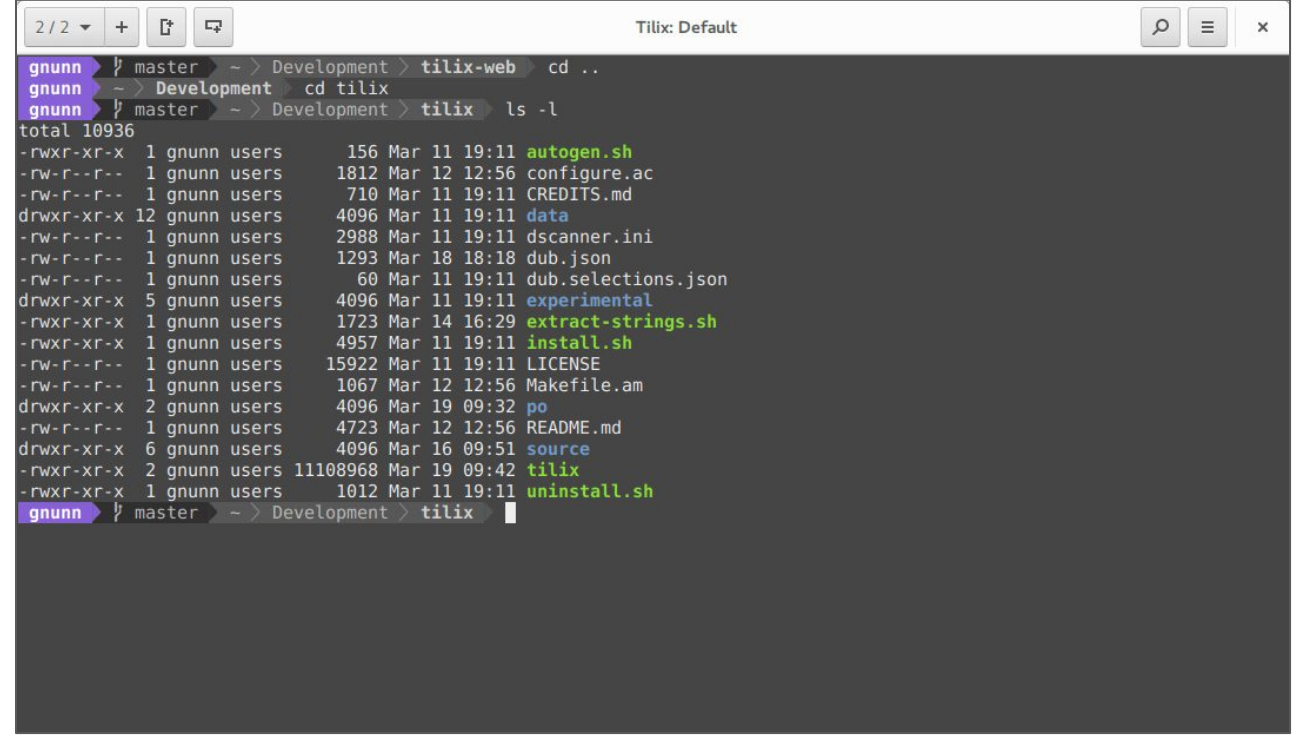

- Blog on Development:<https://dlang.org/blog/2017/08/11/on-tilix-and-d-an-interview-with-gerald-nunn/>
- Github or Dub Repository:<https://github.com/gnunn1/tilix/>

### Built in the **D** Programming Language **Tilix** -- Terminal Emulator

 $2/2$   $\bullet$  $+$  $\Gamma$  $\Box\varphi$ **Tilix: Defaul**  $\frac{1}{2}$  master  $\sim$  Development tilix-web  $cd$ ... anunn Development cd tilix anunn tilix ls-l  $qnum$  / master  $\rightarrow$  Development total 10936 156 Mar 11 19:11 autogen.sh -rwxr-xr-x 1 gnunn users  $-w-r-r-1$  gnunn users 1812 Mar 12 12:56 configure.ac -rw-r--r-- 1 gnunn users 710 Mar 11 19:11 CREDITS.md drwxr-xr-x 12 gnunn users 4096 Mar 11 19:11 data -rw-r--r-- 1 gnunn users 2988 Mar 11 19:11 dscanner.ini  $rw-r-r-1$  gnunn users 1293 Mar 18 18:18 dub.json -rw-r--r-- 1 gnunn users 60 Mar 11 19:11 dub.selections.json drwxr-xr-x 5 gnunn users 4096 Mar 11 19:11 experimental -rwxr-xr-x 1 anunn users 1723 Mar 14 16:29 extract-strings.sh -rwxr-xr-x 1 gnunn users 4957 Mar 11 19:11 install.sh -rw-r--r-- 1 gnunn users 15922 Mar 11 19:11 LICENSE  $-rw-r--r--1$  gnunn users 1067 Mar 12 12:56 Makefile.am drwxr-xr-x 2 gnunn users 4096 Mar 19 09:32 po  $-rw-r--r--1$  gnunn users 4723 Mar 12 12:56 README.md  $drwxr-xr-x$  6 qnunn users 4096 Mar 16 09:51 source -rwxr-xr-x 2 gnunn users 11108968 Mar 19 09:42 tilix rwxr-xr-x 1 gnunn users 1012 Mar 11 19:11 uninstall.sh **gnunn**  $\psi$  master  $\sim$  Development  $\ge$  tilix

### **Why you might care to look?**

- Nice look at how to do GUI development with libraries like gtk.
- D can simply import C code with **ImportC**
	- **○ A full C compiler built into D**
- Many bindings to C libraries that you get for free with the D language.

[https://github.com/gnunn1/tilix/b](https://github.com/gnunn1/tilix/blob/master/source/app.d) [lob/master/source/app.d](https://github.com/gnunn1/tilix/blob/master/source/app.d)

import atk. Main: import gtk.Version; import gtk.MessageDialog;

import gx.i18n.l10n; import gx.gtk.util; import gx.gtk.vte;

import gx.tilix.application; import gx.tilix.cmdparams; import gx.tilix.constants;

```
int main(string[] args) {
    static if (USE FILE LOGGING) {
        sharedLog = new FileLogger("/tmp/tilix.log")
```
bool newProcess = false: string group;

```
string cwd = Utility.getCurrentDir();
string pwd;
string de;
trace("CWD = " \sim cwd);
```
Blog on Development:<https://dlang.org/blog/2017/08/11/on-tilix-and-d-an-interview-with-gerald-nunn/>

Github or Dub Repository:<https://github.com/gnunn1/tilix/>

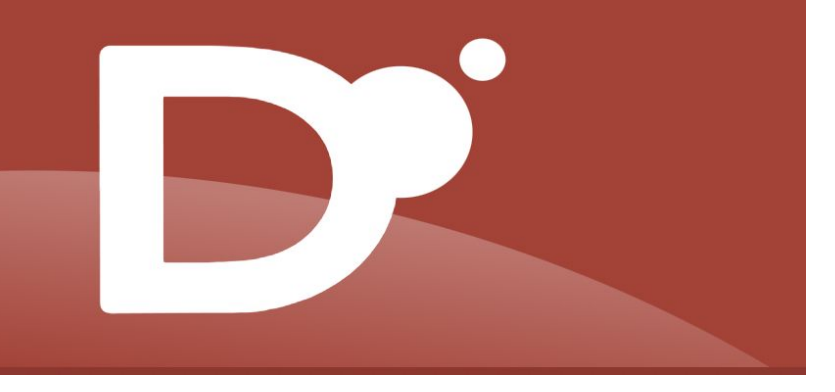

# DLang a First Impression (La premiere impression)

## Pop Quiz: (l'examen surprise!) (1/3)

- Let's take a look at an example of D code
	- I'll give everyone a minute to think about it
	- Try to think about what is being done
	- So... what does this program do?

 $1$  void main()  $2<sup>1</sup>$ import std.algorithm, std.stdio; 3  $\overline{4}$ 5 "Starting program".writeln; 6  $\overline{7}$ enum  $a = [3, 1, 2, 4, 0]$ ; 8  $\overline{9}$ static immutable  $b = sort(a)$ ; 10 11  $12$ pragma(msg, "Finished compilation: ", b);  $13$ } 14 15

## Pop Quiz: (l'examen surprise!) (2/3)

- One of the first examples on the [www.dlang.org](http://www.dlang.org) webpage
	- An example of sorting an array!
	-
	- Line 3: There's a built-in standard library (named 'Phobos')
	-
	- Line 4: Function call using universal function call syntax (UFCS)
	-
	- Line 7: enum constant
	- $\circ$  Line 8:
		- immutable static data stored in b
	- Line 12:
		- pragma outputs value after compilation
- This program does most of its work (the working) at compile-time!

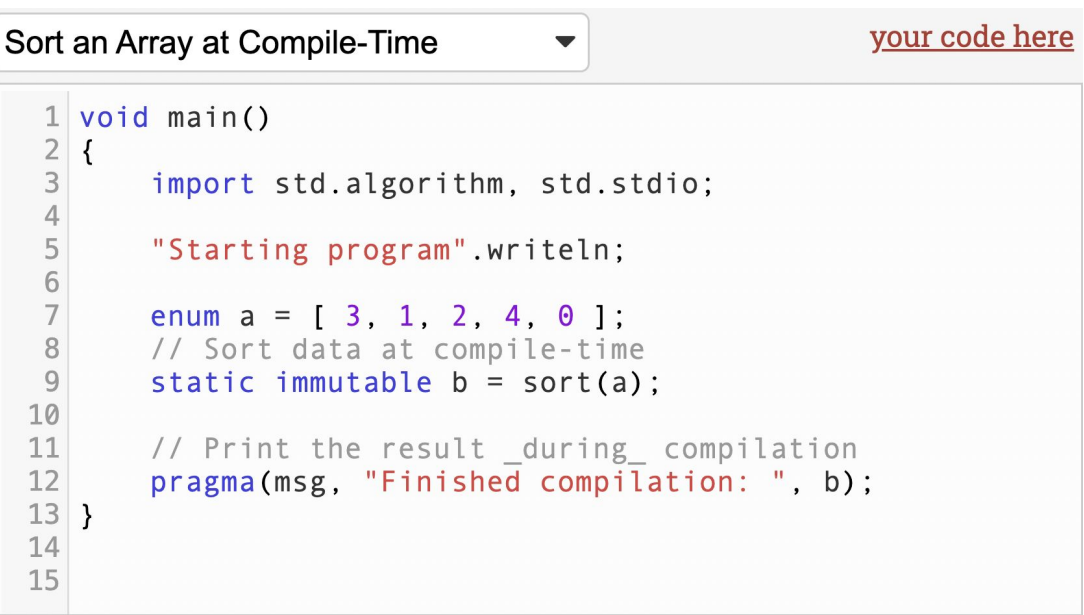

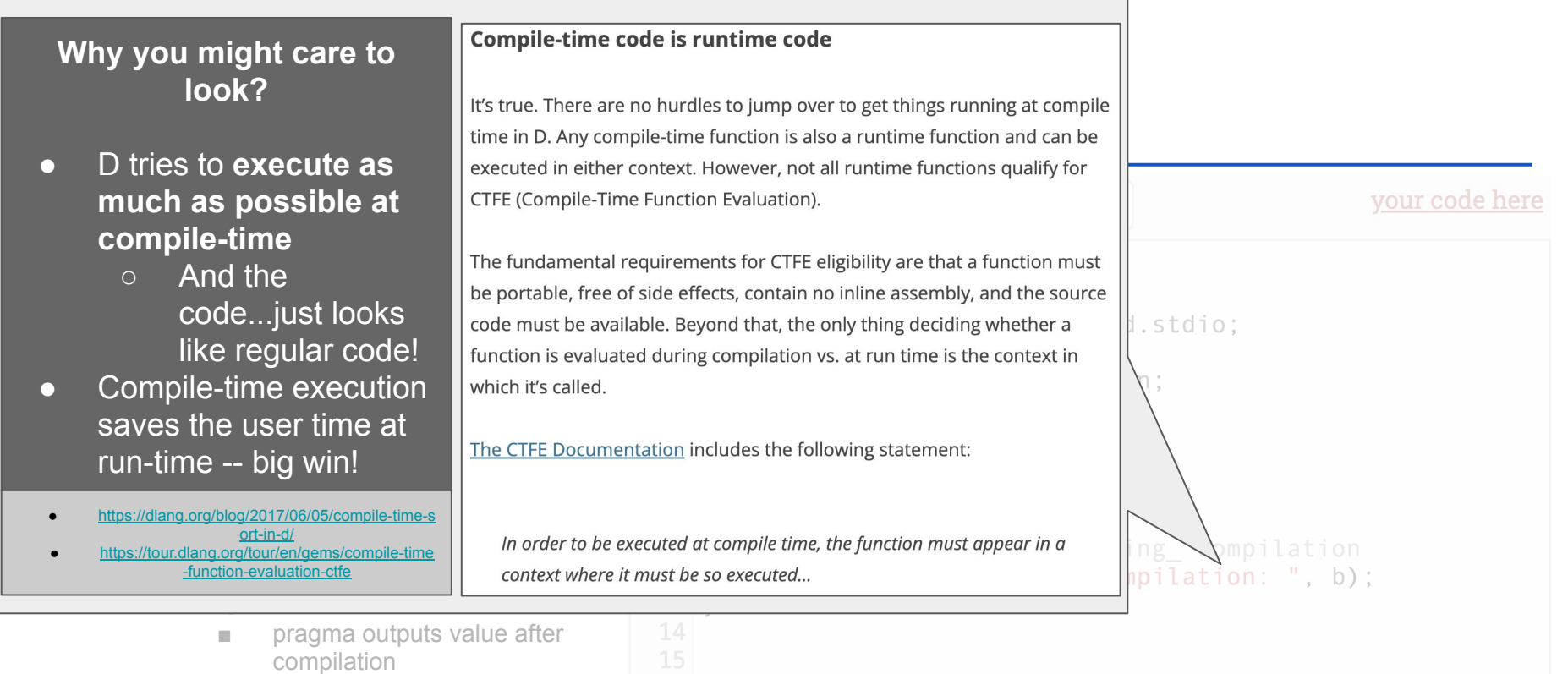

● This program does most of its work (the working) at compile-time!

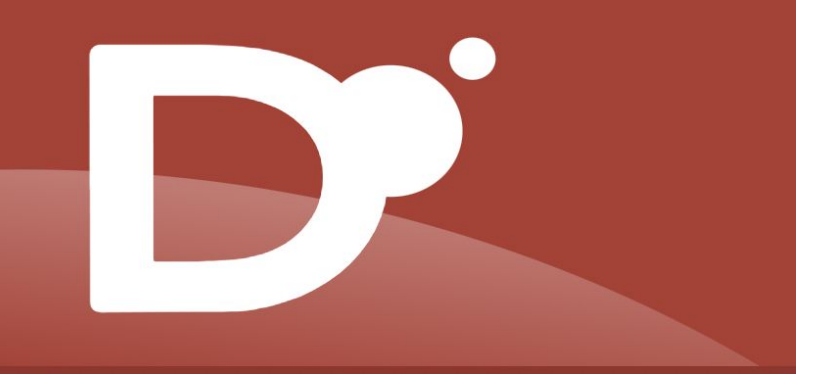

# The D Programming Language (Le langage de programmation D)

## D Language History - Created by Walter Bright [[wiki](https://en.wikipedia.org/wiki/Walter_Bright)]

- Walter Bright
	- Wrote a C Compiler (Datalight C compiler)
	- Famously created the Zortech C++ compiler
	- Designed the game Empire
		- (There is even a translation of Empire to  $D!)$
	- Between 1999-2006 worked alone on D version 1 programming language.
		- (Originally it was the Digital Mars Compiler, but everyone colleagues and friends insisted on calling it the next evolution to C++, thus the name 'D')
- Around 2006 or 2007 -- D2 would start being developed with Andrei Alexandrescu and others.
	- Full history here Origins of the D Programming Language
		- <https://dl.acm.org/doi/pdf/10.1145/3386323>

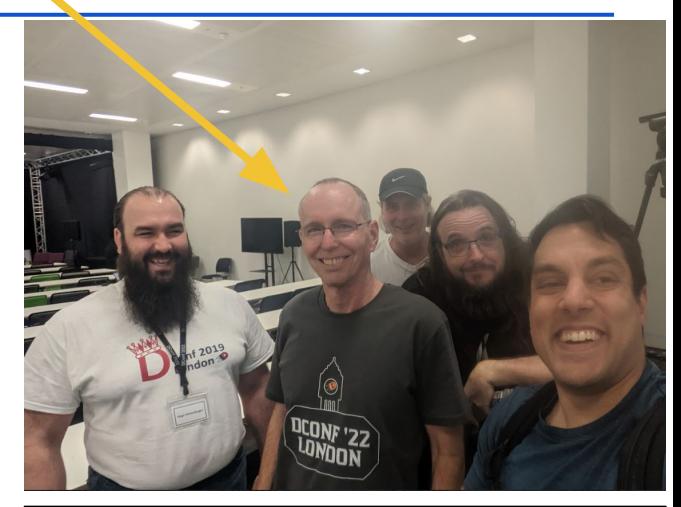

Dconf 2022 in London

D hosts an online and in-person conference every year:<https://dconf.org/>

## So what is the D Programming Language? (1/2)

# So what is the D Programming Language? (2/2)

**D** is a general-purpose programming language with static typing, systems-level access, and C-like syntax. With the **D** Programming Language, write fast, read fast, and run fast.

### So, over the last 25 years -- now three D Compilers!

- DMD is the official reference compiler
	- The compiler **is open-source** and you can fork a copy of it today
	- DMD is a **very fast compiler** (in part because of D's module system)
- GDC
	- **GCC-based D Compiler Frontend**
	- Good GDB support
- LDC LLVM based D Compiler
	- Allows you to get LLVM optimizations and target many architectures

Note: Common for D programmers to develop in DMD for quick edit-compile-run cycles, and then deploy using GDC or LDC

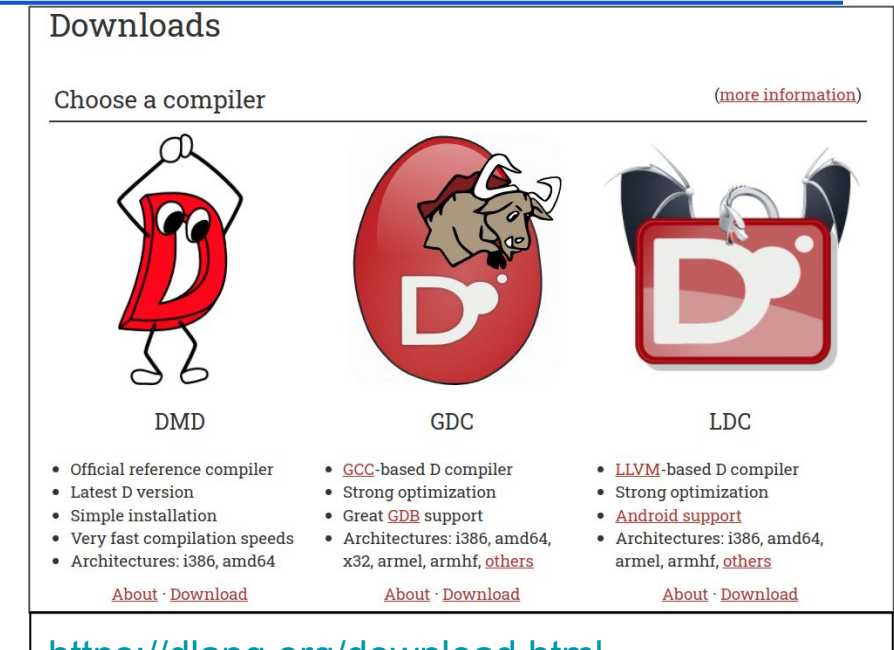

#### <https://dlang.org/download.html>

### Downloading the Tools

- The download of any of the compilers is relatively simple and available for many architectures from the homepage
	- Along with the download, you also get:
		- **Dub** the package manager for managing dependencies and as a lightweight build tool.
		- Other useful tools like **dfmt** (a code formatter) and **dscanner** (a linter) exist
		- A VSCode extension (**code-d**) is available, as well as some support in IntelliJ for D.

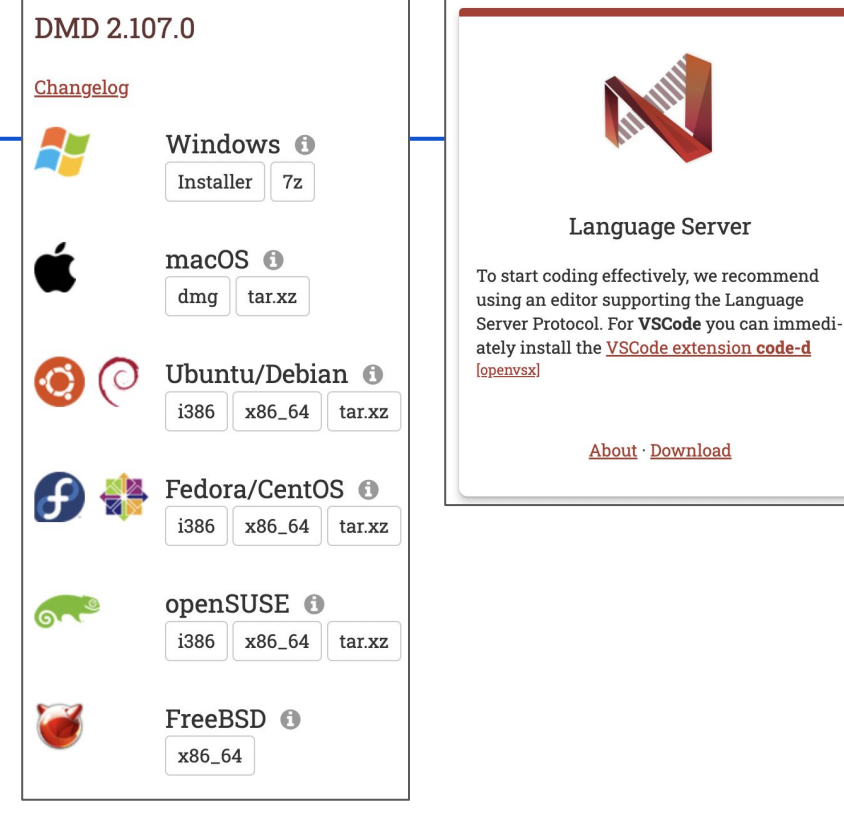

<https://dlang.org/download.html>

Note: Brian Callahan gets a lot of credit for bringing D to FreeBSD <u><https://briancallahan.net/blog/20211013.html><sup>26</sup></u>

### DLang Domains

- It's a general purpose-language systems language, so D can be used in any domain.
- Dlang has found **some niches in performance-based** domains:
	- e.g. image processing, gaming, streaming, finance, and simulation

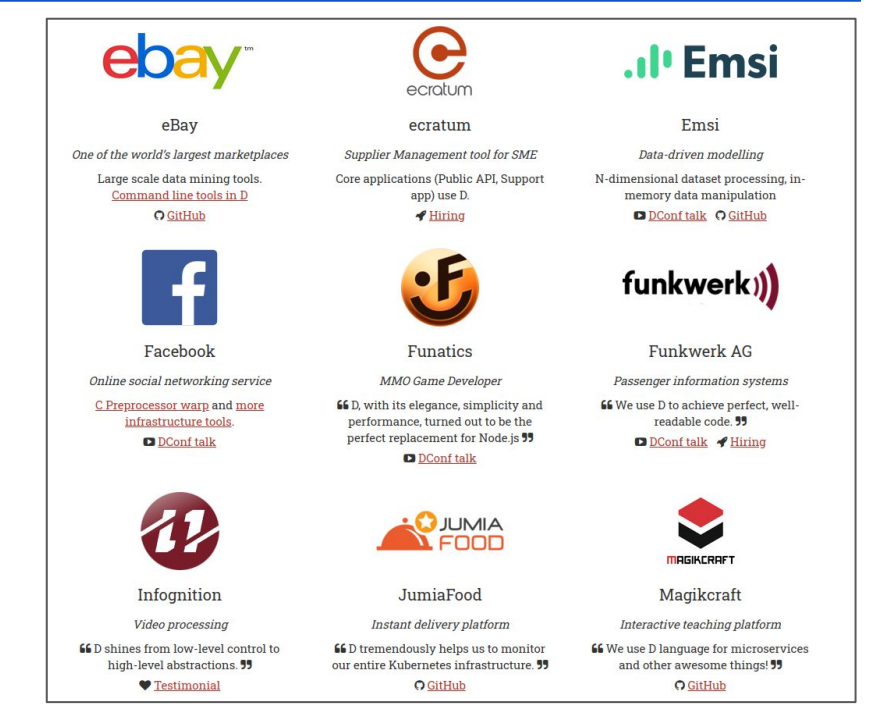

<https://dlang.org/orgs-using-d.html>

### **Built in the D Programming Language Eilmer(/ɛlmə/) Compressible Flow Simulator**

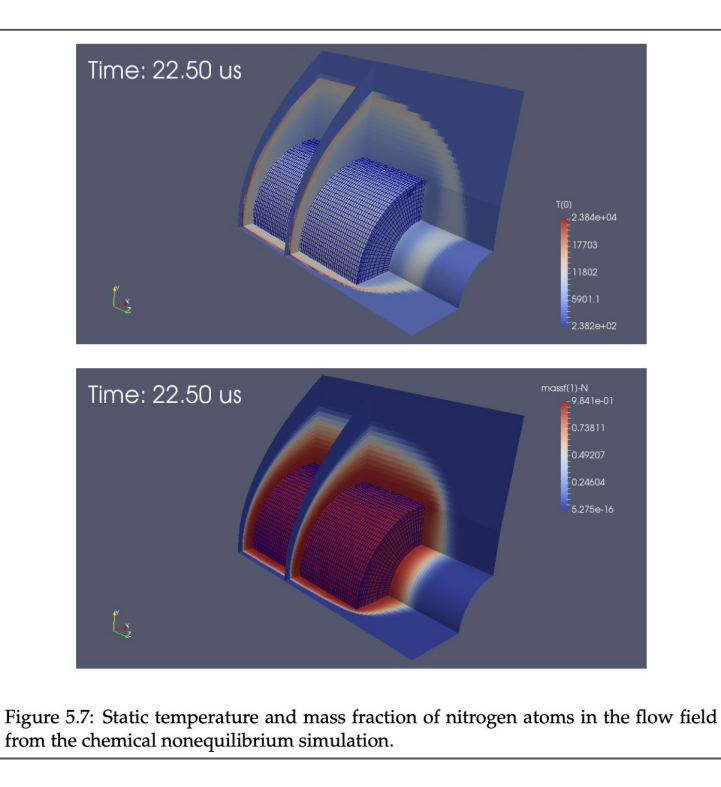

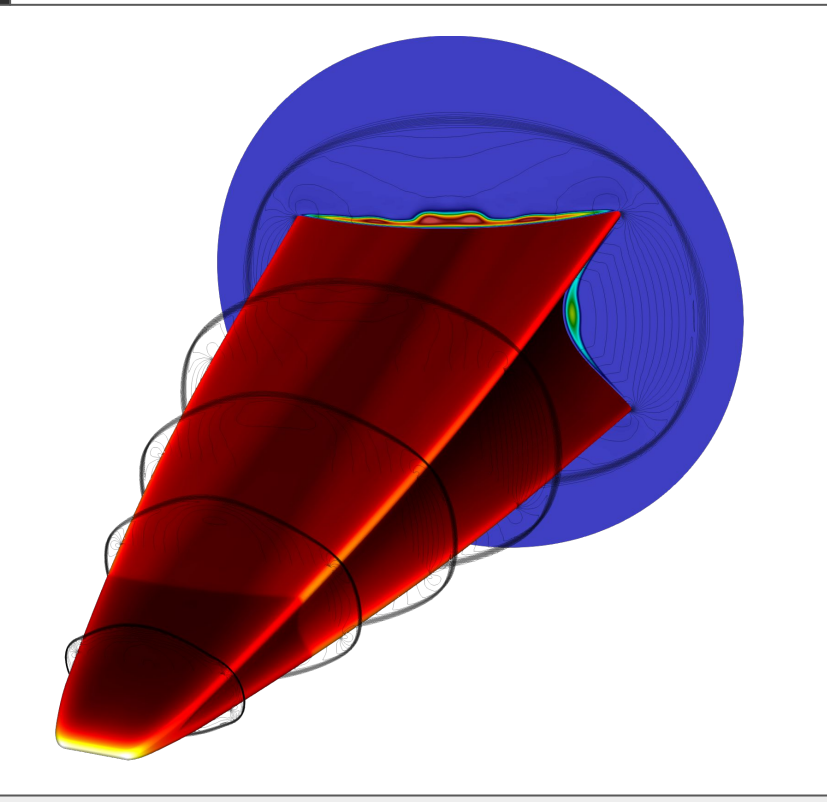

- Website:<https://gdtk.uqcloud.net/> and<https://gdtk.uqcloud.net/pdfs/eilmer-user-guide.pdf>
- Github or Dub Repository: <https://github.com/gdtk-uq/gdtk>

### Built in the **D** Programming Language **Eilmer**(/ɛlmə/) Compressible Flow Simulator

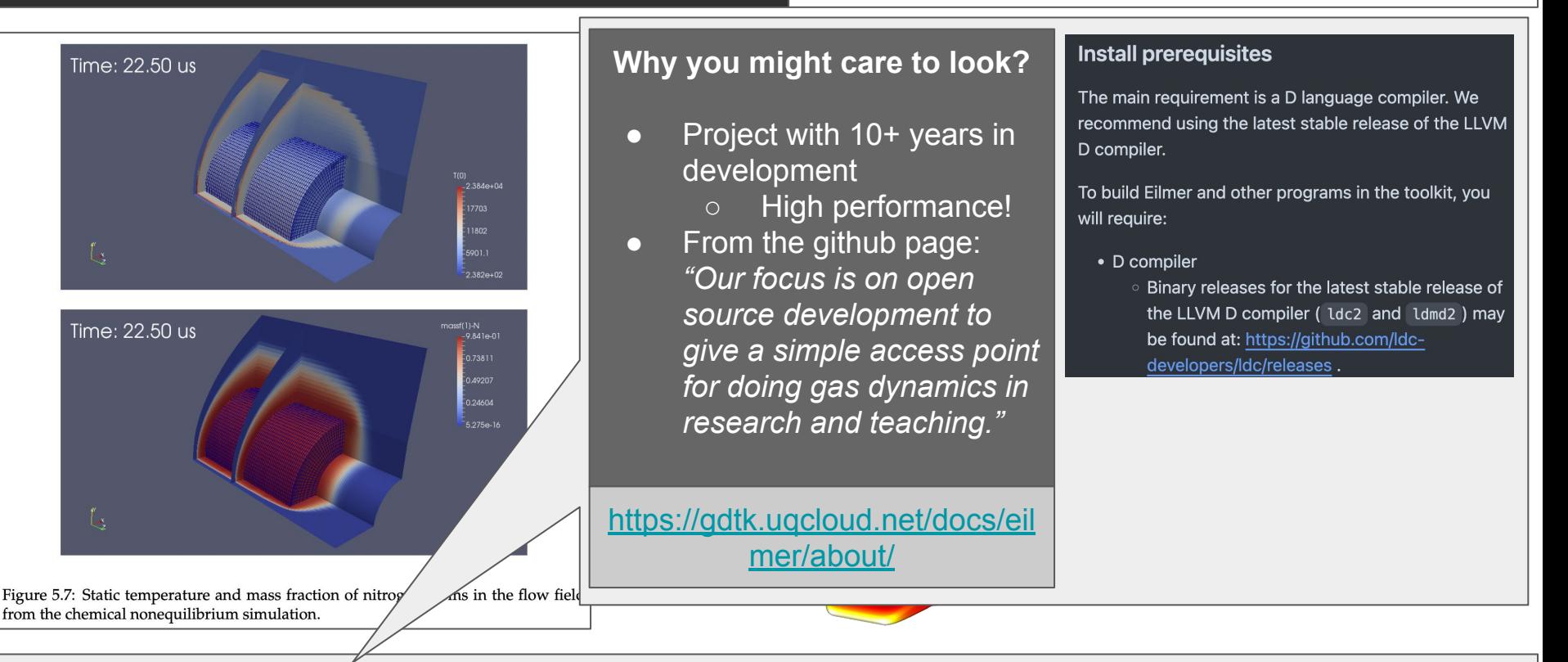

- Website:<https://gdtk.uqcloud.net/> and<https://gdtk.uqcloud.net/pdfs/eilmer-user-guide.pdf>
- Github or Dub Repository: <https://github.com/gdtk-uq/gdtk>

## DLang Features

- We've seen **compile-time function execution** (ctfe) as one modern feature of the D language compiler
- The language itself supports many nice quality of life features for safety and productivity -- for example:
	- Built-in dynamic arrays
	- Built-in Associative arrays (i.e. map/hashtable/dictionary)
	- Bounds checked arrays
		- (With ability to disable if needed)
	- lambda's and delegates
	- Uniform Function Call Syntax (UFCS)
	- Object-Oriented Programming Paradigm
	- Functional paradigms (lazy evaluation, pure functions)
	- Concurrency
	- Garbage Collection or manual memory management options
		- i.e. You can just use malloc/free if you really want!
	- and more!

### **Features Overview**

Navigate D's implementation of a few key programming language concepts.

- Garbage Collection
- Functions
	- **o** Function Delegates
	- **O** Function Overloading
	- o out parameters for functions
	- Nested functions
	- **o** Function literals
	- o Closures
	- o Typesafe variadic arguments
	- *o* Lazy function argument evaluation
	- **o** Compile time function evaluation
	- **O** Uniform Function Call Syntax
	- **O** User-Defined Attributes
- Arrays
	- *o* Lightweight arrays
	- **o** Resizeable arrays
	- $\circ$  Built-in strings
	- o Array slicing
	- Array bounds checking
	- **O** Array literals
	- **O** Associative arrays
	- o String switches
	- o Aliases
- $\bullet$  OOP
	- o Object Orientation
	- o Interfaces
	- <sup>o</sup> Single inheritance of implementation/multiple inheritance of interfaces

### <sup>30</sup> <https://dlang.org/comparison.html>

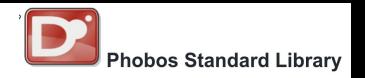

### **Phobos** The Standard Runtime Library

- Phobos is the **standard runtime library** that comes with D.
	- Thus, I like to think of D as a 'batteries included' language
	- You can get started immediately and be productive and writing software to solve problems.
		- Phobos comes ready with a rich set of algorithms, containers (data structures), and other common libraries for solving problems.
			- "Containers" are the standard libraries **data structures** (beyond the built-in types) that describe how we access and store data.
			- And the "**algorithms**" and "**ranges**" and are building blocks for computation
- The Standard Library (std) has common data structures and ability to work with data (json, csv, xml), compression (zip), networking (sockets, curl), etc. <https://dlang.org/phobos/index.html>

#### **Phobos Runtime Library**

Phobos is the standard runtime library that comes with the D language compiler.

Generally the std namespace is used for the main modules in the Phobos standard library. The etc namespace is used for external  $C/C++$  library bindings. The core namespace is used for low-level D runtime functions.

The following table is a quick reference quide for which Phobos modules to use for a given category of functionality. Note that some modules may appear in more than one category, as some Phobos modules are quite generic and can be applied in a variety of situations.

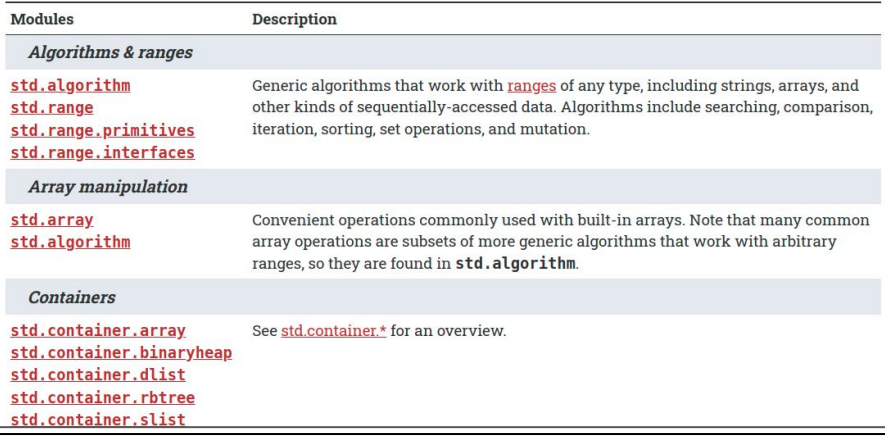

```
23 // Retrieves all of the playlists from the channel.
24 void GetPlaylists(){
25
       // Query all the playlists for the channel
       string query = "https://youtube.googleapis.com/youtube/v3/playlists?part=snippet%2CcontentDetail
26
   s&channelId="~gChannelID~"&maxResults=50&key="~gYouTubeAPIKey~"";
27
28
       // Perform the query
29
       auto content = get(query);
       // Now we parse the content into json "j"
30
31
       auto j = parseJSON(content);32
33
       foreach(key; j["items"].array){
           writeln(" <tr>}):
34
35
           string id = strip(j["items"][counter]["id"].toString,"\\"");
```
The following is a capture of one of my command-line scripts

- I take advantage of **std.net.curl** to make YouTube API calls
	- See line 29 (Note: Consider using a Builder to create a Query String)
- **std.json** is then used to retrieve data
	- 'auto' at line 29 infers the type, and then we parse the JSONObject
- Then I use a **range-based** loop (line 33) to iterate through the keys of my json object.  $\frac{32}{2}$

```
Perform a Request on the github api
42 auto GetRequest(DefaultUser user, Course course, string request){
43
       // Setup an HTTP Request
44
       auto http = HTTP();45
       http.url = "https://api.github.com/orgs/"~course.coursename~"/"~request;
46
       http.method = HTTP.Method.get;47
       http.setAuthentication(user.uname,user.OAUTH);
48
49<br>50
       // Store the result of the data that we retrieve
       char[]resultString;
51
52
       // Retrieve the header data
53
       http.onReceiveHeader = (in char[] key, in char[] value) {
54
           writeln("onRecieveHeader: ", key, ": ", value);
55
       \};
```
Yet another tool -- again -- same pattern but with calls to GitHub API

Observe line 53 we set the event handler using a lambda function ○ Attributes '**in**' function effectively as 'transitive const' data.

Set the event handler that receives incoming headers.

{null} onReceiveHeader():

## DLang for Scripts (1/2)

- As an interesting anecdote -- most of these scripts (and I have dozens of them...) use to be written in Python.
	- The translation was relatively simple and I've found D to be writeable like the Python language
- **● But -- I still execute my source files like scripts in Python**
	- (I'll explain on the next slide)

### **Curl + YouTube API**

#### 23 // Retrieves all of the playlists from the channel. 24 void GetPlaylists(){ // Query all the playlists for the channel string query = "https://youtube.googleapis.com/youtube/v3/playlists?part=snippet%2CcontentDetai s&channelId="~gChannelID~"&maxResults=50&key="~gYouTubeAPIKey~""; // Perform the query auto content =  $get(query);$ // Now we parse the content into json "j"  $auto j = parseJSON(content);$ foreach(key; j["items"].array){  $writeln(" |})$ ; string id = strip(j["items"][counter]["id"].toString,"\"");

### **Curl + Github API**

#### Perform a Request on the github api 42 auto GetRequest(DefaultUser user, Course course, string request){ // Setup an HTTP Request 44 auto  $http = HTTP();$ http.url = "https://api.github.com/orgs/"~course.coursename~"/"~request; 45 46  $http.method = HTTP.Method.get;$ 47 http.setAuthentication(user.uname,user.OAUTH); 48 49 // Store the result of the data that we retrieve 50  $char[]$ resultString; 51 52 // Retrieve the header data 53 http.onReceiveHeader =  $(in char[] key, in char[] value)$  { writeln("onRecieveHeader: ", key, ": ", value);  $\cdot$

## DLang for Scripts (2/2)

- A little helper tool called **rdmd** will compile (and cache) on the fly.
	- Great -- now I get a **statically typed, systems language** that I can write my scripts in.
- (Note: Idmd2 is the equivalent for the [LDC](https://wiki.dlang.org/Using_LDC) compiler of rdmd)

### On-the-fly compilation with rdmd

The helper tool rdmd, distributed with the DMD compiler, will make sure to compile all dependencies and automatically runs the resulting application:

rdmd hello.d

On UNIX systems the shebang line #!/usr/bin/env rdmd can be put on the first line of an executable D file to allow a script-like usage.

Browse the online documentation or run rdmd --help for an overview of available flags.

### (Aside) DLang for Scripts Performance

- *Generally speaking*, compiled languages (as you may know) often achieve more performance versus interpreted languages
	- That is the case with my 'D' versus 'Python' performance case
		- (Yes, Python numpy, or calling into pyCuda speeds things up)
	- $\circ$  But the point is, I get a language that's easy to write in, but boosts great performance.
	- **○ DMD is a fast compiler -- rdmd allows me to use dmd almost like a scripting language**
- **● Yet -- there's more to the performance story!**

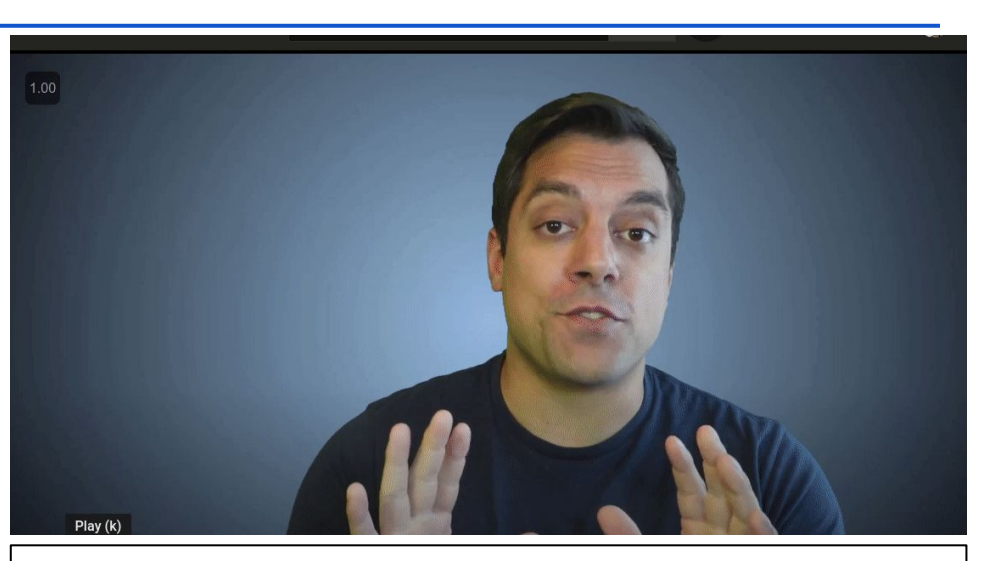

### **[Dlang Series Teaser] Dlang versus Python speed comparison (Matrix Multiply)**

[https://www.youtube.com/watch?v=HS7X9ERdjM4&list=PL](https://www.youtube.com/watch?v=HS7X9ERdjM4&list=PLvv0ScY6vfd9Fso-3cB4CGnSlW0E4btJV) [vv0ScY6vfd9Fso-3cB4CGnSlW0E4btJV](https://www.youtube.com/watch?v=HS7X9ERdjM4&list=PLvv0ScY6vfd9Fso-3cB4CGnSlW0E4btJV)

### Built in the **D** Programming Language **Curl (Github API)**

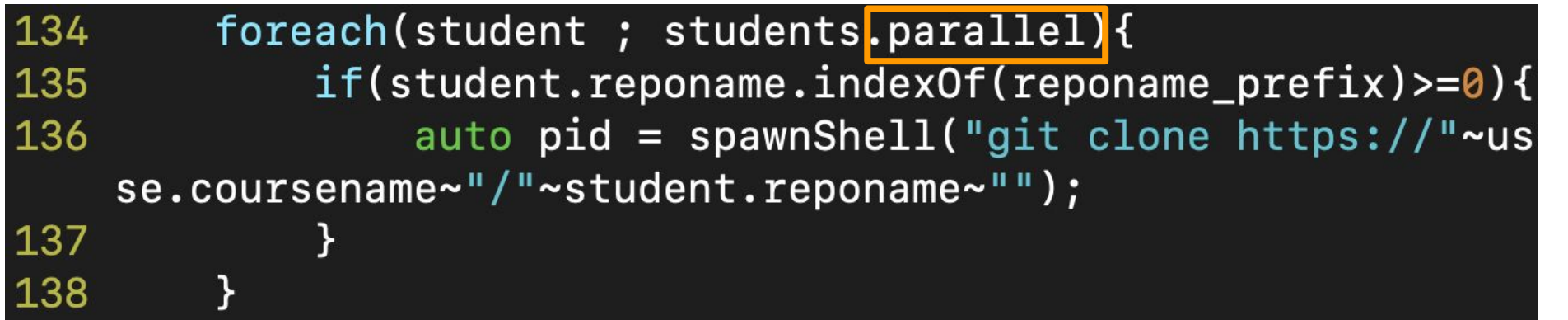

I can get thread-based parallelism relatively cheaply!

Observe line 134, I can simply call .parallel on an array, and within a range-based loop this create multiple threads.  $37$ 

### **Built in the D** Programming Language **RayTracer**

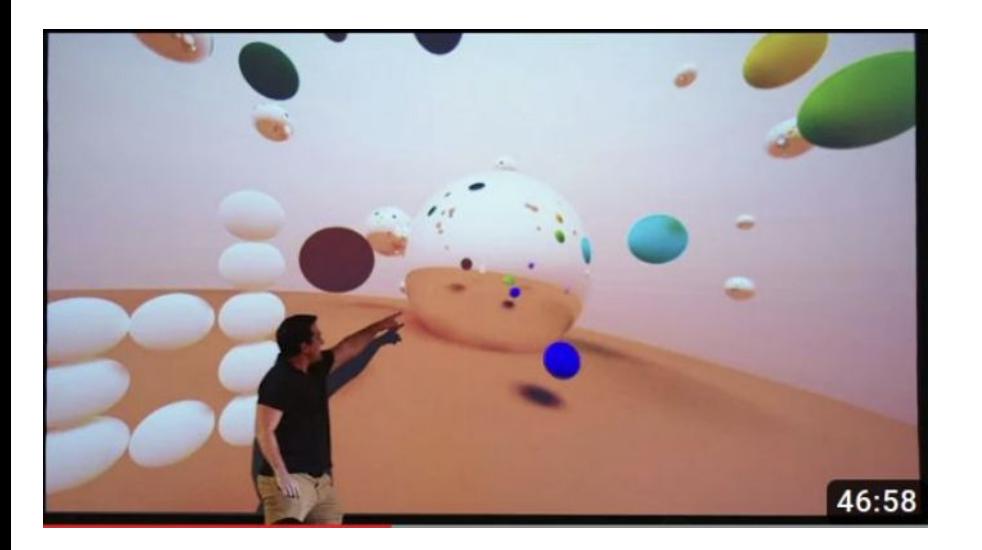

- So here was a Raytracer that I built-in the D programming language
	- An obvious candidate for parallelism from the [std.parallelism](https://dlang.org/phobos/std_parallelism.html#:~:text=concurrency.-,std.,with%20a%20future%2Fpromise%20paradigm.) module

- Talk/Website:<https://www.youtube.com/watch?v=nCIB8df7q2g>
- Github or Dub Repository: [https://github.com/MikeShah/Talks/tree/main/2022/2022\\_dconf\\_London](https://github.com/MikeShah/Talks/tree/main/2022/2022_dconf_London)

### **Built in the D** Programming Language **RayTracer**

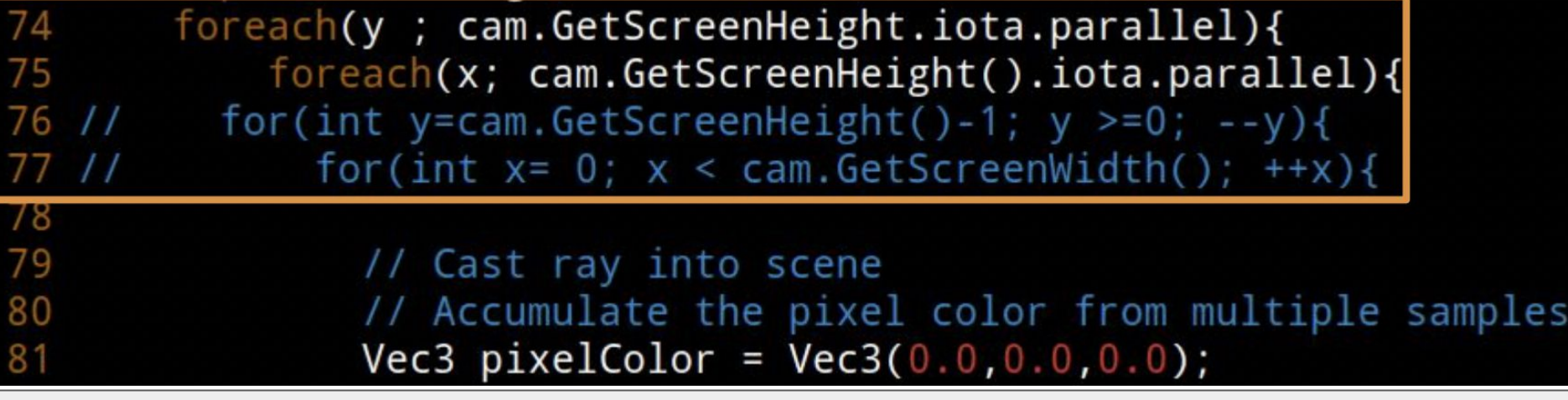

- Again observe that I'm able to parallelize this loop
- There's also something interesting going on here syntactically to talk about with D
- The function calls take advantage of **Universal Function Call Syntax** ([UFCS](https://tour.dlang.org/tour/en/gems/uniform-function-call-syntax-ufcs)) -- a great feature for readability
	- cam.GetScreenHeight.iota.parallel
		- **as opposed to**
	- parallel(iota(cam.GetScreenHeight())));

### (Aside)

- The D Compiler has a **built-in profiler** and **gc (memory) profiler**
- You can watch my previous talk below to learn more about how .parallel improved performance
	- **DConf Online '22 Engineering a Ray Tracer on the Next Weekend with DLang**
	- [https://www.youtube.com/watch?v=MFh](https://www.youtube.com/watch?v=MFhTRiobWfU) **[TRiobWfU](https://www.youtube.com/watch?v=MFhTRiobWfU)**

#### -profile [switches see -profile]

#### .profile -g ./src/\*.d -of=prog && ./prog && display ./output/image.ppm

- So highlighted above is the '-profile' flag being used.
- Below is the summary of the profile (trace.log)
	- o Note the summary is found at the bottom of trace.log

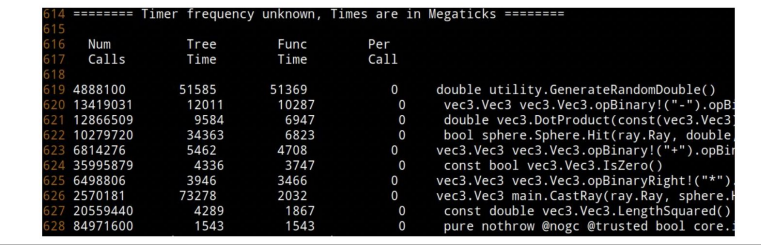

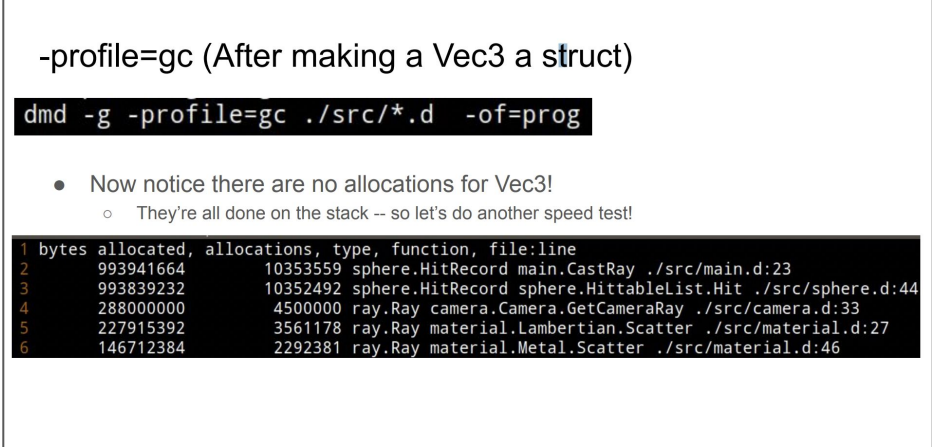

17

# And more graphics open-source projects...

### Built in the D Programming Language **Dagon** -- Game Engine

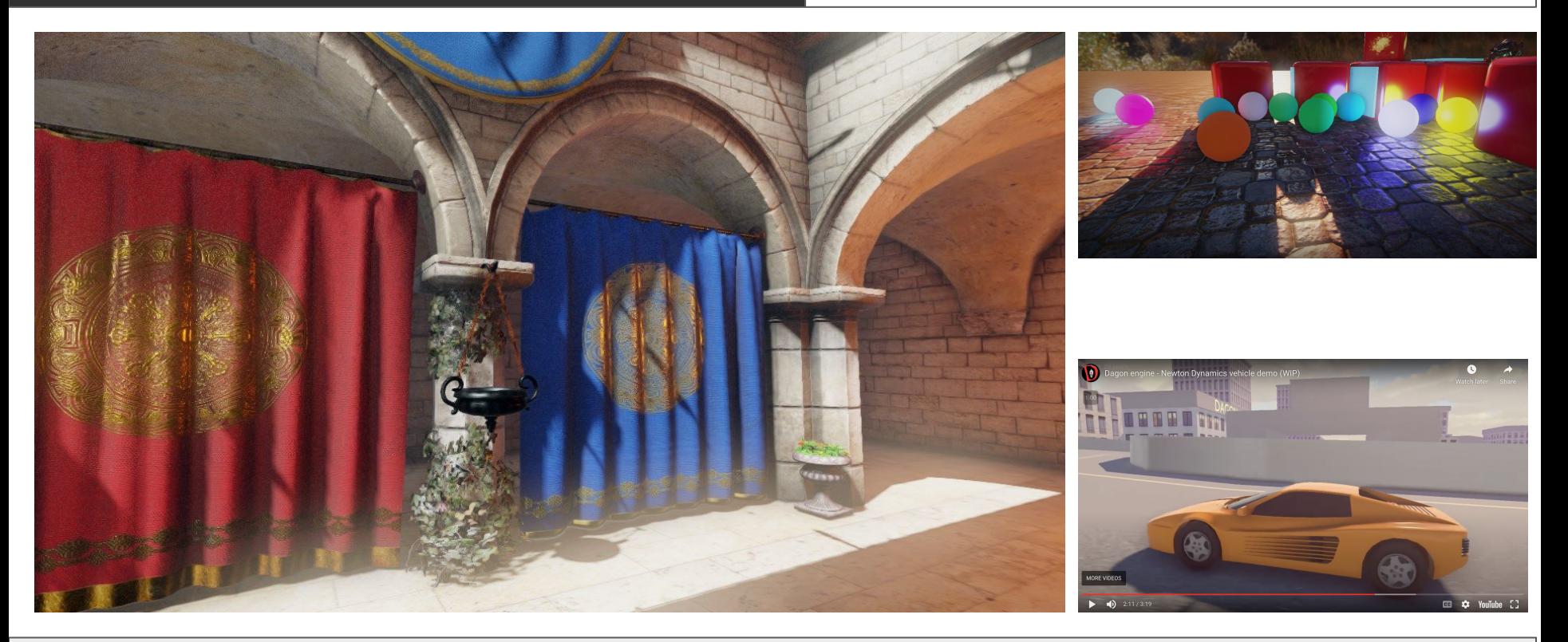

- Website with games and tutorials: <https://gecko0307.github.io/dagon/>
- Github or Dub Repository:<https://github.com/gecko0307/dagon> | <https://code.dlang.org/packages/dagon>

### Built in the **D** Programming Language **Dagon** -- Game Engine

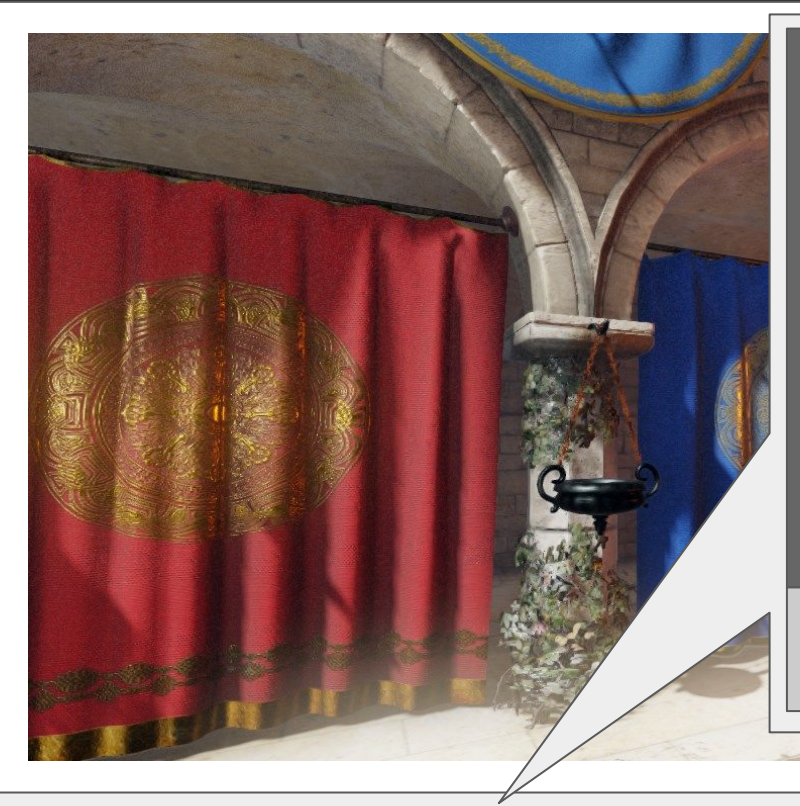

### **Why you might care to look?**

- It's a substantial project that would be of interest to graphics developers
	- You can take a look at the project hierarchy to see how a D project is organized.
- Fun comparison of  $C++$ and D renderers [\[here](https://www.youtube.com/watch?v=7nWXbmLsIRI&list=PLeswEsX9NrFyBddFq_OKtm8BkKoKWLFrS&index=8)]

[https://github.com/gecko0307](https://github.com/gecko0307/dagon/blob/master/src/dagon/graphics/mesh.d) [/dagon/blob/master/src/dagon](https://github.com/gecko0307/dagon/blob/master/src/dagon/graphics/mesh.d) [/graphics/mesh.d](https://github.com/gecko0307/dagon/blob/master/src/dagon/graphics/mesh.d)

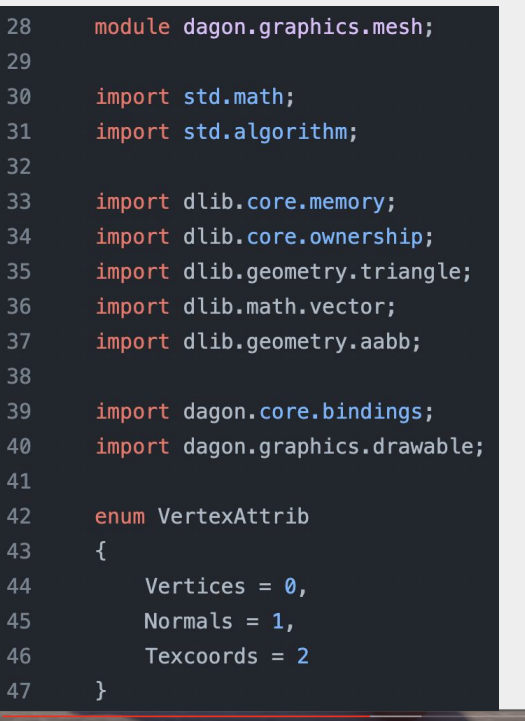

- Website with games and tutorials: <https://gecko0307.github.io/dagon/>
- Github or Dub Repository:<https://github.com/gecko0307/dagon> | <https://code.dlang.org/packages/dagon>

### Built in the D Programming Language **Dash -- Game Engine**

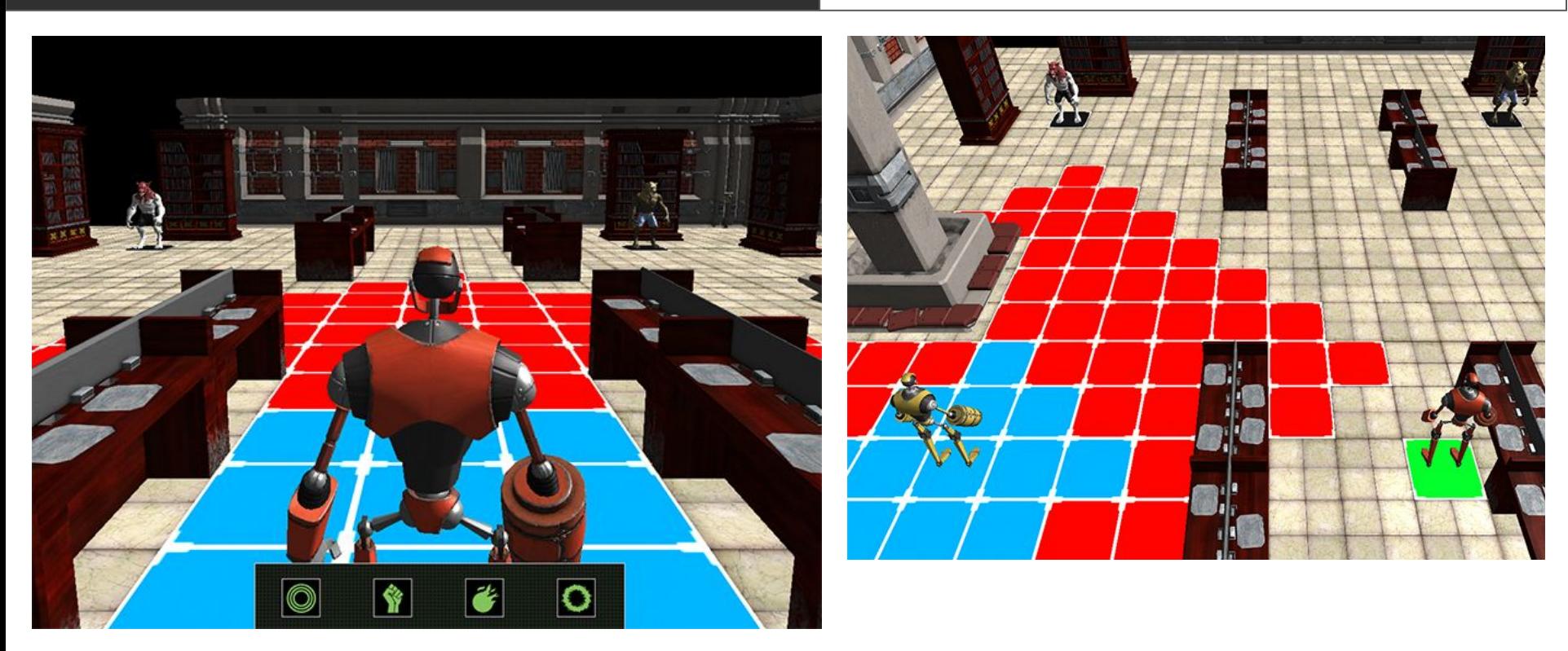

- Website with games:<https://circularstudios.com/>
- Github or Dub Repository:<https://github.com/Circular-Studios/Dash>
- Forum Post:<https://forum.dlang.org/thread/qnaqymkehjvopwxwvwig@forum.dlang.org> <sup>44</sup>

### Built in the **D** Programming Language **Dash** -- Game Engine

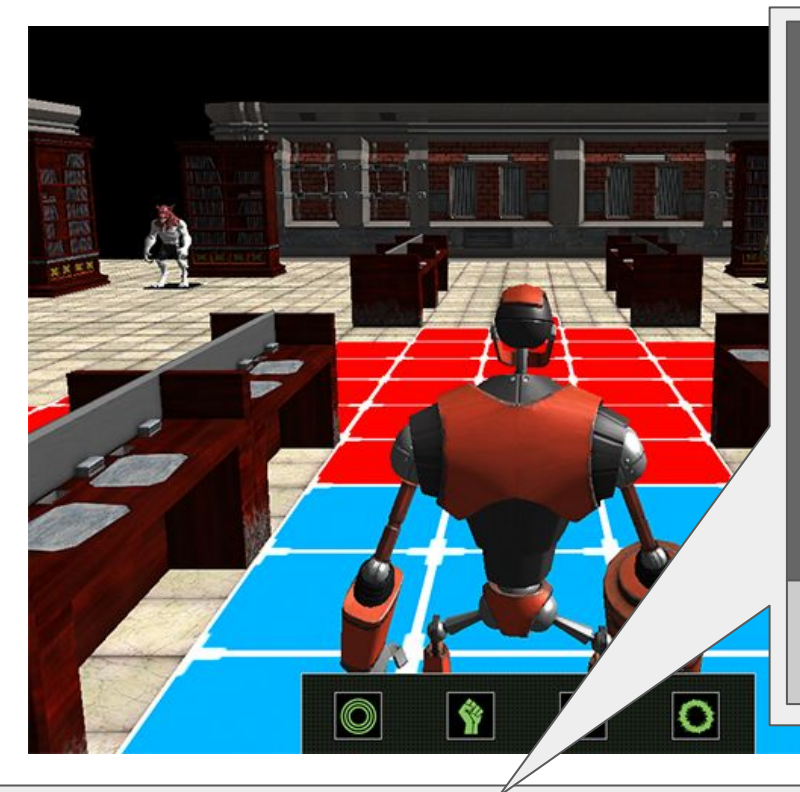

#### **Why you might care to look?**

- Just to show another game engine that had been done in D!
- The code shows embedding shaders as strings -- there's also nice examples of ['mixins](https://dlang.org/articles/mixin.html)' in the codebase.

[https://github.com/Circular-Studios/Da](https://github.com/Circular-Studios/Dash/blob/develop/source/dash/graphics/shaders/glsl/ambientlight.d) [sh/blob/develop/source/dash/graphics](https://github.com/Circular-Studios/Dash/blob/develop/source/dash/graphics/shaders/glsl/ambientlight.d) [/shaders/glsl/ambientlight.d](https://github.com/Circular-Studios/Dash/blob/develop/source/dash/graphics/shaders/glsl/ambientlight.d)

module dash.graphics.shaders.glsl.ambientlight; import dash.graphics.shaders.glsl:

#### package:

/// Takes in a clip-space quad and interpolates the UVs immutable string ambientlightVS = glslVersion  $\sim$  g{ layout(location =  $\theta$ ) in vec3 vPosition s; layout(location = 1) in vec2  $vUV$ ; out vec4 fPosition\_s; out vec2 fUV: void main( void )  $fPosition_s = vec4( vPosition_s, 1.0f)$ ;  $gl_Position = fPosition_s;$  $fUV = VUV;$ 

- Website with games:<https://circularstudios.com/>
- Github or Dub Repository:<https://github.com/Circular-Studios/Dash>
- Forum Post:<https://forum.dlang.org/thread/qnaqymkehjvopwxwvwig@forum.dlang.org> <sup>45</sup>

### Built in the **D** Programming Language **Hipreme Engine** -- Game Engine

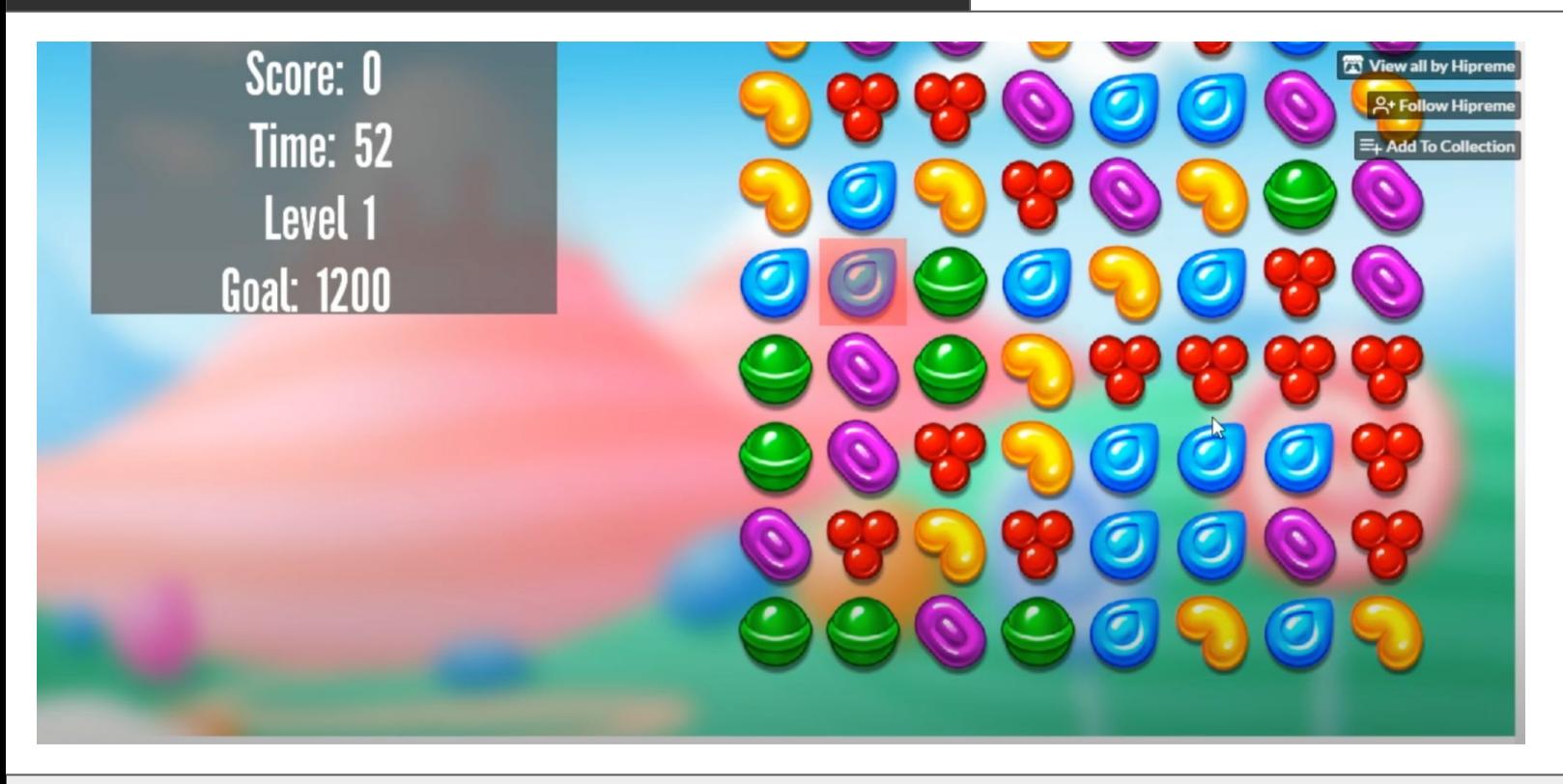

- Github or Dub Repository:<https://github.com/MrcSnm/HipremeEngine>
- DConf 2023 Talk: [DConf '23 -- Hipreme Engine: Bringing D Everywhere -- Marcelo Mancini](https://www.youtube.com/watch?v=jgygD7B_CPk)

### Built in the **D** Programming Language **Hipreme Engine** -- Game Engine

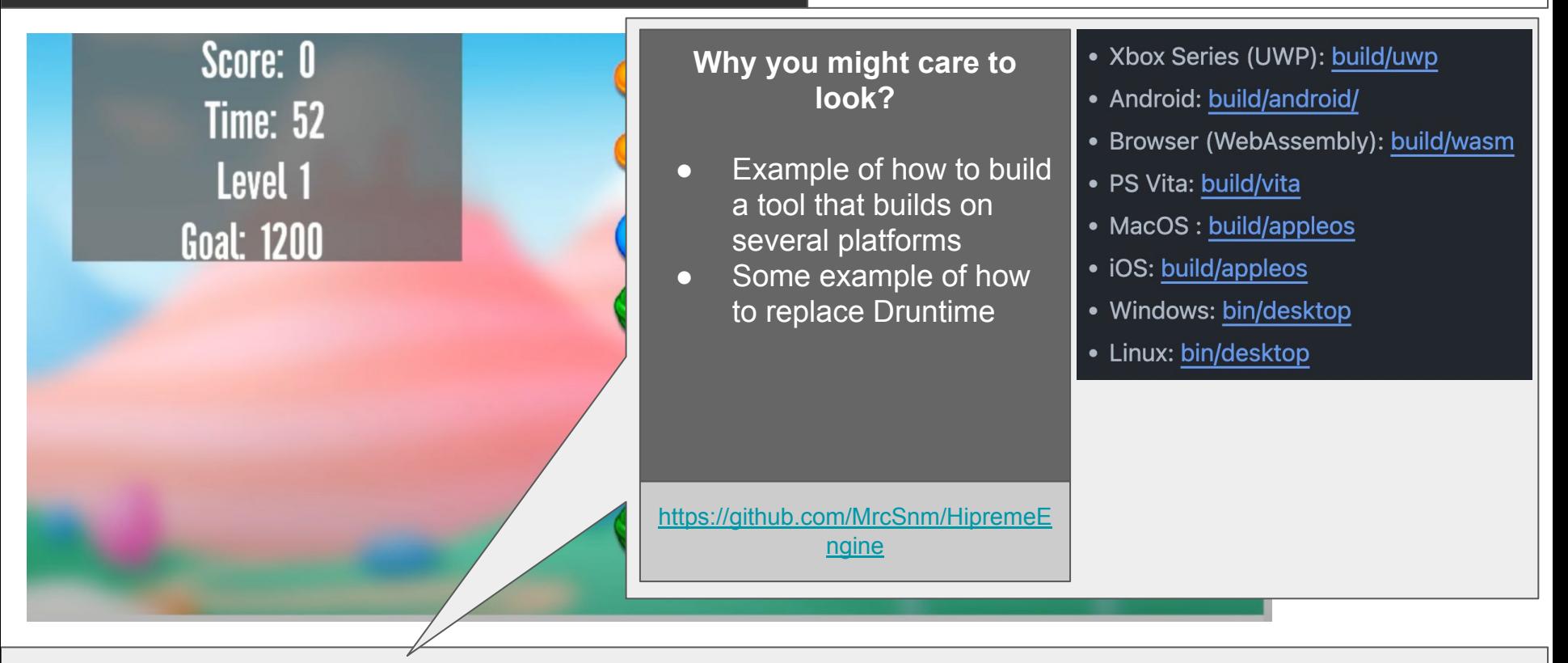

- Github or Dub Repository:<https://github.com/MrcSnm/HipremeEngine>
- DConf 2023 Talk: [DConf '23 -- Hipreme Engine: Bringing D Everywhere -- Marcelo Mancini](https://www.youtube.com/watch?v=jgygD7B_CPk)

### (Aside) Other Graphics Resources

The bind-bc libraries by Michael (Mike) Parker provide access to libraries like Simple Directmedia layer (SDL) and other graphical libraries to enable much of this game work.

### $bindbc$ -sdl $1.45$

Static & dynamic bindings to SDL2 & the SDL\_\* libraries, compatible with BetterC, @nogc, and nothrow.

Bind

To use this package, run the following command in your project's root directory:

dub add bindbc-sdl

<https://code.dlang.org/packages/bindbc-sdl>

皀

### (Aside) Commercial Games with D Language

- D has also been used in AAA commercial games
	- Full presentations here:
		- Using D Alongside a Game Engine
			- [https://dconf.org/2013/talks/evans\\_1.html](https://dconf.org/2013/talks/evans_1.html)
		- Quantum Break: AAA Gaming With Some D Code
			- <https://dconf.org/2016/talks/watson.html>
		- D: Using an Emerging Language in Quantum Break
			- <https://www.gdcvault.com/play/1023843/D-Using-an-Emerging-Language>

## DLang Paradigms

### **Expressiveness**

○ You can write in a procedural style, oop style, functional style, generic code, parallel code using threads, fibers, simd, etc.

D supports five main programming paradigms:

- concurrent (actor model)
- · object-oriented.
- imperative.
- functional.
- metaprogramming.

#### Wikipedia W

https://en.wikipedia.org > wiki > D\_(programming\_lang... :

D (programming language) - Wikipedia

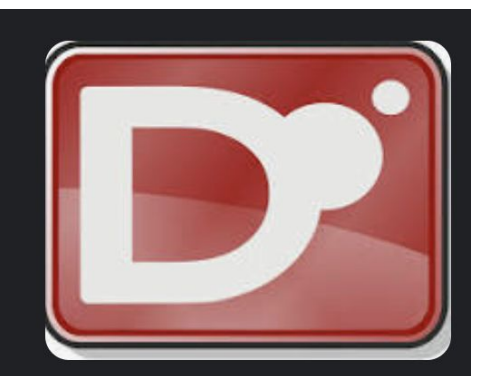

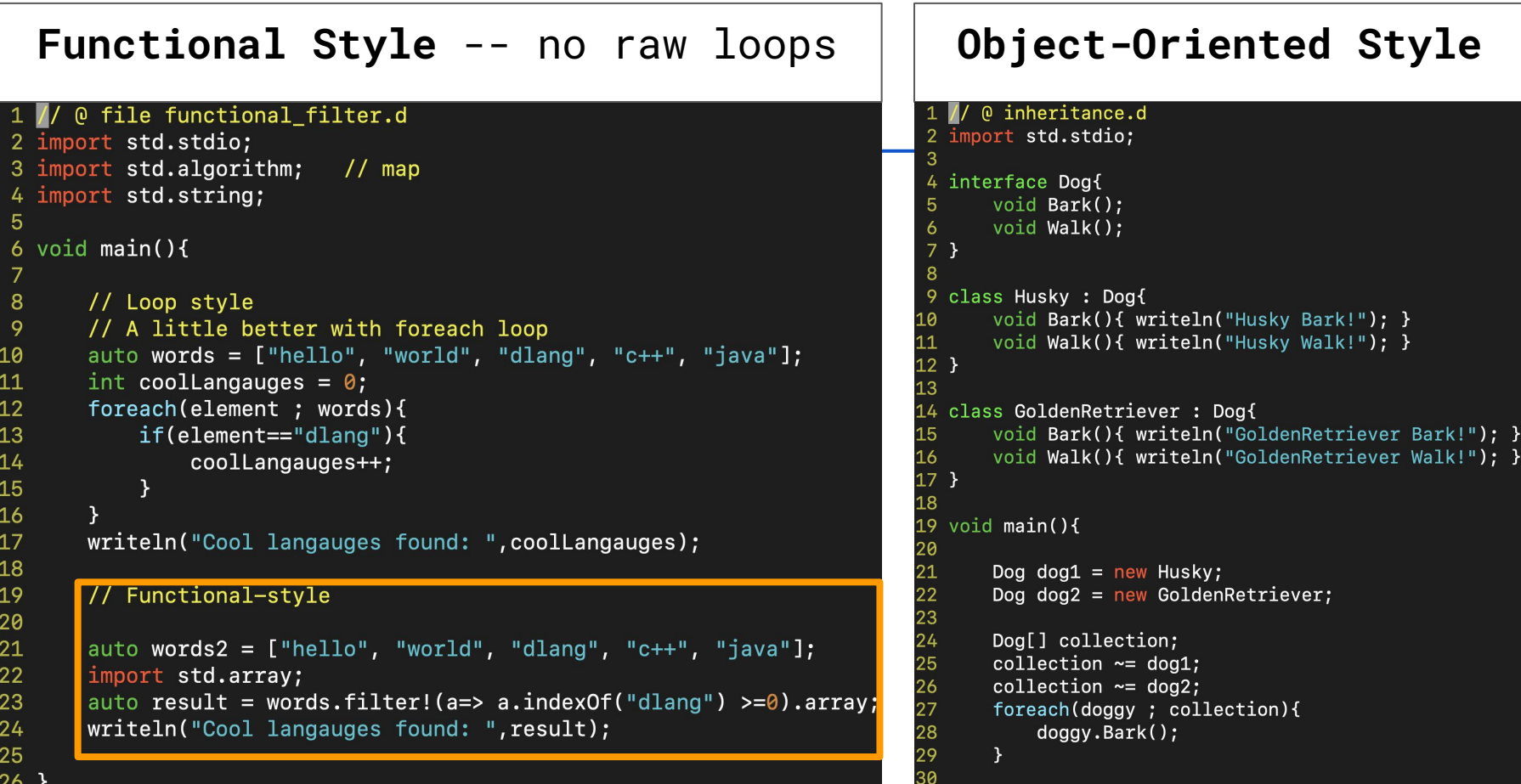

}

### "Hello world" of meta programming/introspection

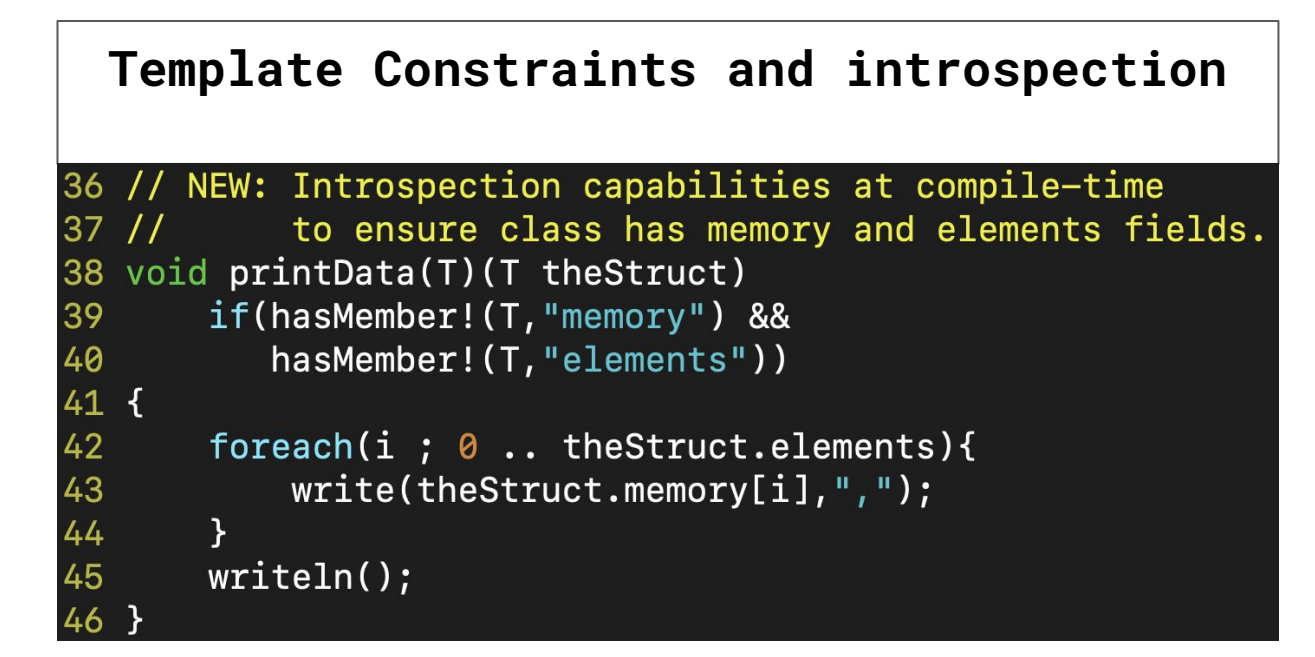

## Not ready to try D?

- Use it as a 'betterC'
	- Useful for bare-metal programming or enhancing a C-codebase.
		- disables D language run-time, so reduces dependencies
	- Get other features of the D language I have not talked about
		- e.g. unittest support
		- e.g. RAII support
		- e.g. Excellent metaprogramming support
		- compile-time functionality remains
- Nice talk on bare metal programming on kernels here:
	- [DConf '23--Multiplix: Using D for Kernel](https://www.youtube.com/watch?v=VL8F7rnrCCA) [Development--Zachary Yedidia](https://www.youtube.com/watch?v=VL8F7rnrCCA)

### > dmd -betterC -unittest -run test.d

### 40.3 Retained Features

Nearly the full language remains available. Highlights include:

- 1. Unrestricted use of compile-time features
- 2. Full metaprogramming facilities
- 3. Nested functions, nested structs, delegates and lambdas
- 4. Member functions, constructors, destructors, operating overloading, etc.
- 5. The full module system
- 6. Array slicing, and array bounds checking
- 7. RAII (yes, it can work without exceptions)
- 8. scope (exit)
- 9. Memory safety protections
- 10. Interfacing to C++
- 11. COM classes and C++ classes
- 12. assert failures are directed to the C runtime library
- 13. switch with strings
- 14. final switch
- 15. unittest
- 16. printf format validation

#### <https://dlang.org/spec/betterc.html>

# Learning More About the D Language

## The D language tour

- Nice set of online tutorials that you can work through in 1 day
	- Found directly on the D language website under 'Learn'

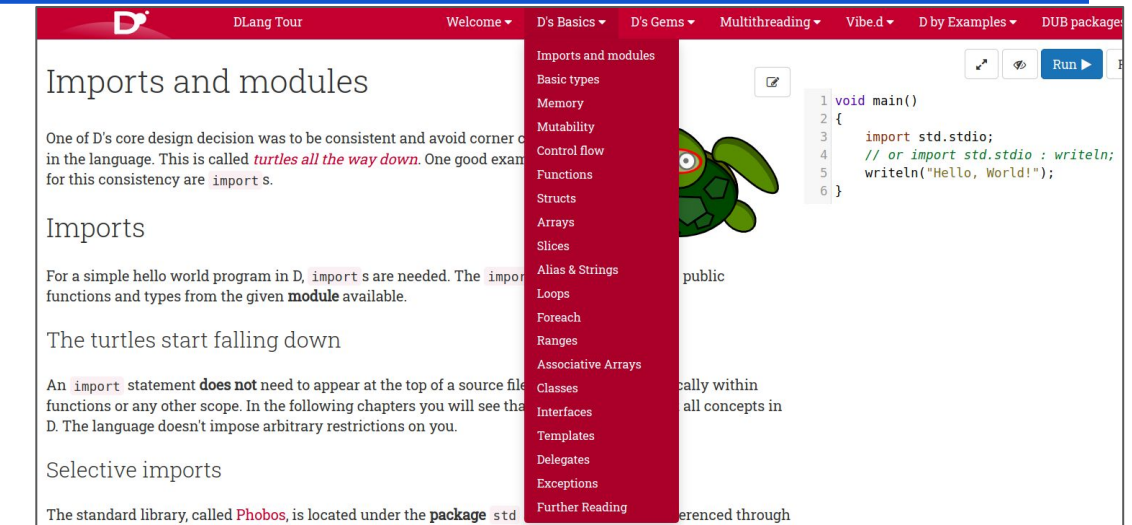

### <https://tour.dlang.org/>

### More Resources for Learning D

I would start with these two books

- 1. Programming in D by Ali Çehreli
	- a. Freely available<http://ddili.org/>
- 2. Learning D by Michael Parker

Any other books you find on D are also very good -- folks in the D community write books out of passion!

The online forums and discord are otherwise very active

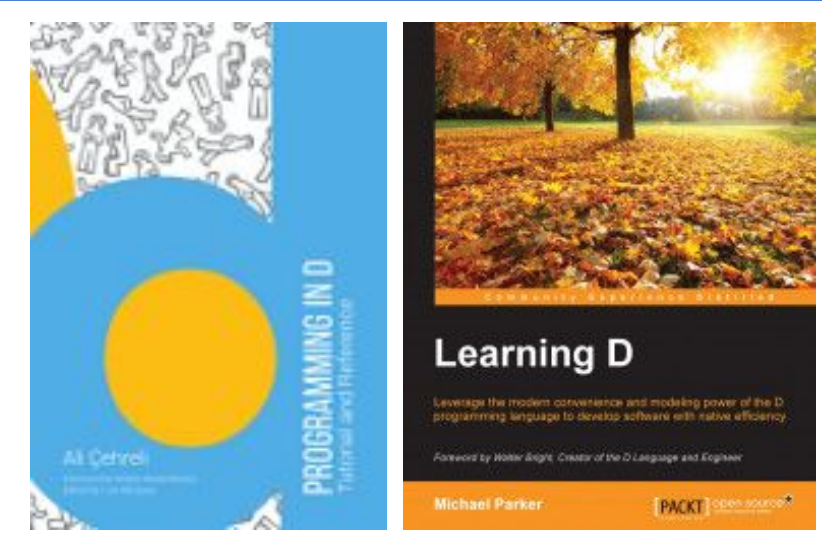

### YouTube

- I am actively adding more lessons about the D programming language
	- [https://www.youtube.com](https://www.youtube.com/c/MikeShah) [/c/MikeShah](https://www.youtube.com/c/MikeShah)

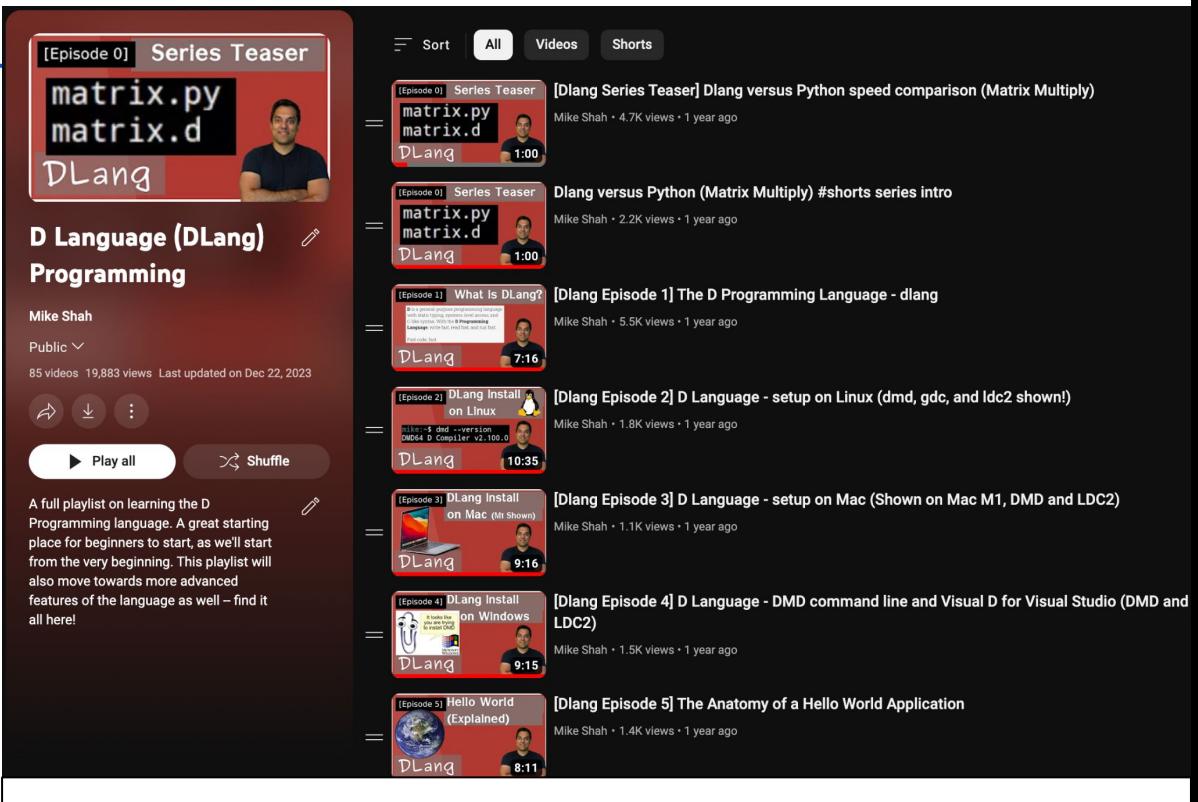

<https://www.youtube.com/playlist?list=PLvv0ScY6vfd9Fso-3cB4CGnSlW0E4btJV>

## Teaching D Language

- You can hear my perspective
- **Even better** -- you can hear the students perspective
	- They built a networked collaborative paint program that is also available.
- D Conf 2023:
	- YouTube: [https://www.youtube.com/live/wXTlaf](https://www.youtube.com/live/wXTlafzlJVY?si=Xpy6g5h4wtIUrt2E&t=7711) [zlJVY?si=Xpy6g5h4wtIUrt2E&t=7711](https://www.youtube.com/live/wXTlafzlJVY?si=Xpy6g5h4wtIUrt2E&t=7711)
	- Link to Conference Talk Description: <https://dconf.org/2023/index.html>

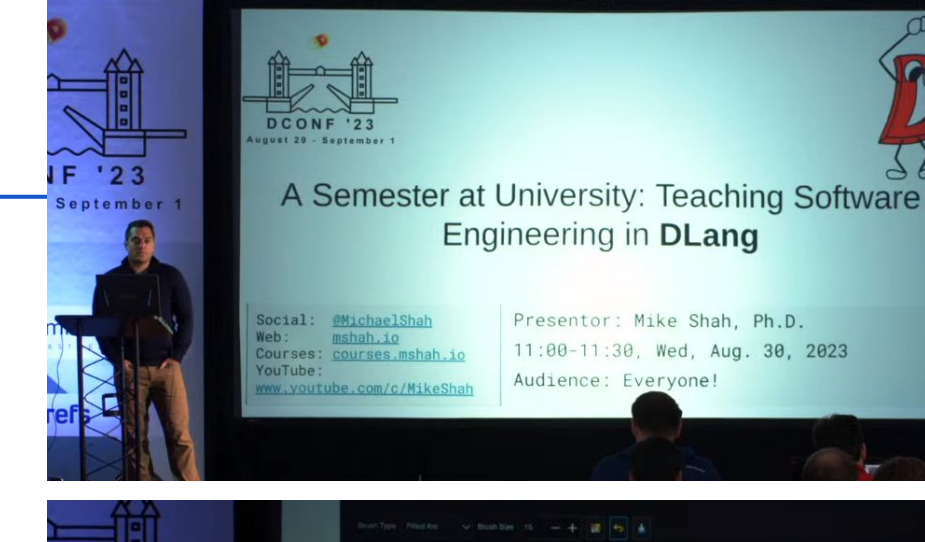

![](_page_57_Picture_8.jpeg)

### The Case for D [[link\]](https://www.drdobbs.com/parallel/the-case-for-d/217801225) [[archived link\]](http://web.archive.org/web/20141217171333/http://www.drdobbs.com/article/print?articleId=217801225&siteSectionName=parallel) (1/2)

- Andrei Alexandrescu [\[wiki](https://en.wikipedia.org/wiki/Andrei_Alexandrescu)] one of the main contributors to has a wonderful article on "The Case for D" written in 2009.
	- In short, D is a 'high-level systems language' where you can be productive, and enjoy coding..*..Of course, I'm not deluding myself that it's an easy task to convince you.*

#### **D** Fundamentals

D could be best described as a high-level systems programming language. It encompasses features that are normally found in higherlevel and even scripting languages -- such as a rapid edit-run cycle, garbage collection, built-in hashtables, or a permission to omit many type declarations -- but also low-level features such as pointers, storage management in a manual ('la C's malloc/free) or semiautomatic (using constructors, destructors, and a unique scope statement) manner, and generally the same direct relationship with memory that C and C++ programmers know and love. In fact, D can link and call C functions directly with no intervening translation layer. The entire C standard library is directly available to D programs. However, you'd very rarely feel compelled to go that low because D's own facilities are often more powerful, safer, and just as efficient. By and large, D makes a strong statement that convenience and efficiency are not necessarily at odds. Aside from the higher-level topics that we'll discuss soon, no description of D would be complete without mentioning its attention to detail: all variables are initialized, unless you initialize them with void; arrays and associative arrays are intuitive and easy on the eyes; iteration is clean; NaN is actually used; overloading rules can be understood; support for documentation and unit testing is built-in. D is multi-paradigm, meaning that it fosters writing code in object-oriented, generic, functional, and procedural

### The Case for D [[link\]](https://www.drdobbs.com/parallel/the-case-for-d/217801225) [[archived link\]](http://web.archive.org/web/20141217171333/http://www.drdobbs.com/article/print?articleId=217801225&siteSectionName=parallel) (2/2)

- Andrei Alexandrescu [\[wiki](https://en.wikipedia.org/wiki/Andrei_Alexandrescu)] one of the main contributors to has a wonderful article on "The Case for D" written in 2009.
	- In short, D is a 'high-level systems language' where you can be productive, and enjoy coding.
- Again, you'll decide yourself after trying if D is your new language of choice.
- My hope -- In this talk, I can at the least show you some great features of D, and where to look for inspiration for D in the open source world.

#### **D** Fundamentals

D could be best described as a high-level systems programming language. It encompasses features that are normally found in higherlevel and even scripting languages -- such as a rapid edit-run cycle, garbage collection, built-in hashtables, or a permission to omit many type declarations -- but also low-level features such as pointers, storage management in a manual ('la C's malloc/free) or semiautomatic (using constructors, destructors, and a unique scope statement) manner, and generally the same direct relationship with memory that C and C++ programmers know and love. In fact, D can link and call C functions directly with no intervening translation layer. The entire C standard library is directly available to D programs. However, you'd very rarely feel compelled to go that low because D's own facilities are often more powerful, safer, and just as efficient. By and large, D makes a strong statement that convenience and efficiency are not necessarily at odds. Aside from the higher-level topics that we'll discuss soon, no description of D would be complete without mentioning its attention to detail: all variables are initialized, unless you initialize them with void; arrays and associative arrays are intuitive and easy on the eyes; iteration is clean; NaN is actually used; overloading rules can be understood; support for documentation and unit testing is built-in. D is multi-paradigm, meaning that it fosters writing code in object-oriented, generic, functional, and procedural

### So why care as an open source developer?

- I've found  $D$  to be:
	- Readable
	- Writeable
	- Performant
	- Allow fast iteration times
	- This combination of attributes provides a competitive advantage
		- I \*believe\* based on working with students, that D-based projects are very easy to have contributors at different skill levels participate at scale.
- The ecosystem of D Compilers is very open, so no worry about it disappear
- Overall:
	- A friendly language, allowing you to work at many different levels and paradigms, could be a wonderful way to build software and collaborate with others

### What's next for me?

- Converting my website to use the vibe framework
	- See: <https://vibed.org/>
- Yet another open-source tool in the ecosystem for building scalable websites and web applications.

![](_page_61_Picture_134.jpeg)

#### Productive

High-level declarative REST and web application framework

Full HTTP(S) stack with client, server and proxy implementations

Shipped with native database drivers for MongoDB and Redis

Complete concurrency toolkit and support for low level I/O operations

Read more...

Asynchronous I/O for maximum speed and minimum memory usage

Compile-time "Diet" templates for unparalleled dynamic page speed

Compiled to native machine code

Multi-threading and integrated load-balancing\*

#### Read more...

Fast

Simple

Fiber based blocking programming model concise and intuitive development

**D**B

Compact API with sensible default choices

Asynchronous I/O that doesn't get in your way, written in D

Full support for exception based error handling

Simple access to third-party extension libraries using the DUB package system

Read more...

![](_page_61_Picture_23.jpeg)

Leverage the power of D and the vibe d framework to develop web applic tions that are incred

Kai Nacke

![](_page_61_Picture_26.jpeg)

62

### Some Summary of D Topics Today

- It is a compiled language
	- $\circ$  (i.e. machine code is executed as opposed to interpreting code)
- The compilers (DMD, LDC2, GDC) have years of optimization built into them
- D does lots of compile-time function evaluation (CTFE)
	- Run code at compile-time, so you don't need to evaluate at run-time
- The language allows you to control system resources
	- i.e. You can turn on and off garbage collection for example.
- Parallelization can often be trivially enabled (e.g. std.parallel)
- Universal Function Call Syntax (UFCS) for writing readable code
- rdmd gives you a 'script like' feel to the language when you need
	- Keep all of your code and cognitive load in one programming language

# Thank you Fosdem 2024!

# **The D Programming Language for Modern Open Source Development**

-- Programming in DLang with Mike Shah

16:00 - 16:50 Sat, Feb 3, 2024 Location: k.1.105 (La Fontaine) 50 minutes | Introductory Audience **Social**: [@MichaelShah](https://twitter.com/MichaelShah) **Web**: [mshah.io](http://mshah.io) **Courses**: [courses.mshah.io](http://courses.mshah.io) **D** YouTube [www.youtube.com/c/MikeShah](http://www.youtube.com/c/MikeShah) <http://tinyurl.com/mike-talks>

# Thank you!

# Errata/Questions

### Questions and notes after the talk

### **● Questions during the talk**

- Rust vs D
	- I have not used Rust professionally to comment on a large code base, but here are some thoughts.
	- Probably each have their own domains
		- I've found D code very 'malleable' (i.e. high plasticity) which may be an advantage
	- Anyone with a C,  $C_{++}$ , Java background I suspect will have an easy transition to D
	- For game/graphics (my domain) or other highly stateful applications I've found D great!
	- For systems programming both are good languages with memory safety features
	- For experts in either 'Rust' or 'D', the old advice probably applies where you pick the language you are most comfortable in, and that's the language you'll like best.

### **● Questions after the talk**

- **○ pure** is available in D, so you can define pure functions
	- Useful for concurrency, minimizing state, improving chance of compile-time function
- Regarding the 'template constraints' here's the page
	- <https://dlang.org/articles/constraints.html>
	- I \*believe\* no need to write 'static if' because constraint is evaluated at compile-time, but you could put in a static if
	- I also did not discuss 'pre' and 'post' contracts used when developing software -- which is another nice feature

# Extras and Notes

### More Useful Links

- <https://github.com/dlang-community/awesome-d>
- Another list of projects and companies (here: [https://github.com/dlang-community/awesome-d?tab=readme-ov-file#organiz](https://github.com/dlang-community/awesome-d?tab=readme-ov-file#organizations) [ations](https://github.com/dlang-community/awesome-d?tab=readme-ov-file#organizations)) using D now or in the past.
- D repositories
	- <https://github.com/topics/dlang> and/or <https://github.com/topics/d>